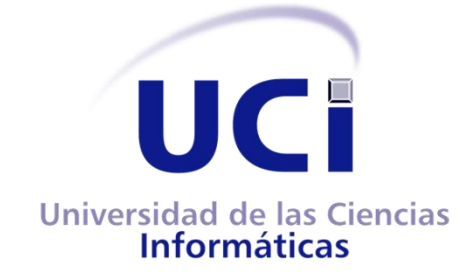

## **UNIVERSIDAD DE LAS CIENCIAS INFORMÁTICAS**

**FACULTAD 4**

**Herramienta para la gestión de los ficheros de configuración en línea de los equipos de conectividad HUAWEI QUIDWAY S9300.**

> **Autores:** Ruby Hernández González. José Alberto Sierra Castillo.

**Tutores:** Ing. Joelsy Porven Rubier. Ing. Lázaro Rodríguez Iturralde.

**Co-tutores:** MSc.Eric Eduardo Piñera Trinchet. Ing. Mairelys Martínez López.

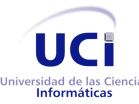

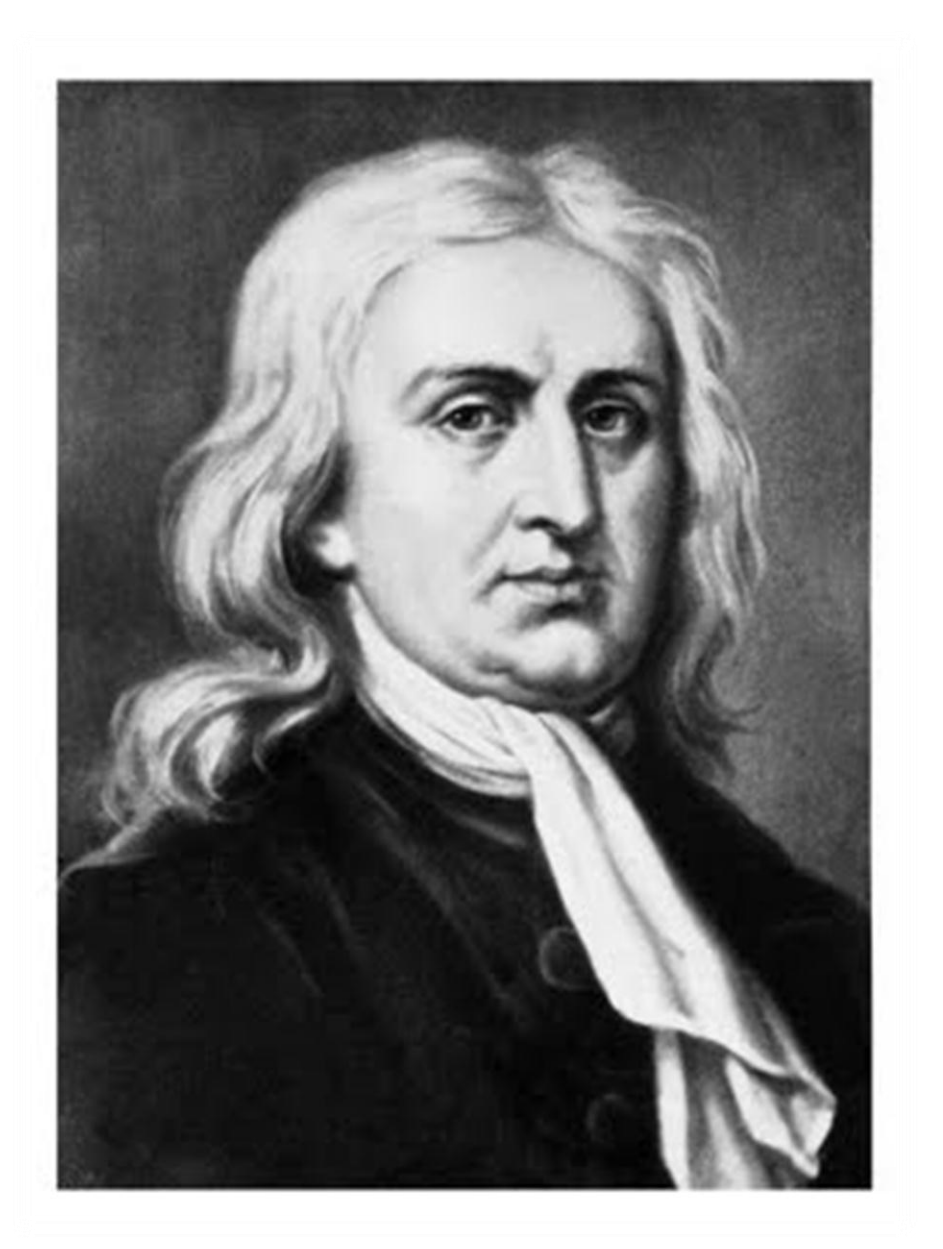

**Lo que sabemos es una gota de agua; lo que ignoramos es el océano. Isaac Newton**

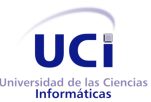

## **Declaración de Autoría**

Declaramos que somos los únicos autores del trabajo **"Herramienta para la gestión de los ficheros de configuración en línea de los equipos de conectividad HUAWEI QUIDWAY S9300**" y autorizamos a la Universidad de las Ciencias Informáticas a hacer uso del mismo en su beneficio.

Para que así conste firmamos la presente a los \_\_\_\_ días del mes de \_\_\_\_\_\_\_\_\_ del año \_\_\_\_\_.

**Autor:** Ruby Hernández González **Autor:** José Alberto Sierra Castillo

**Tutor:** Ing. Joelsy Porven Rubier **Tutor:** Ing. Lázaro Rodríguez Iturralde

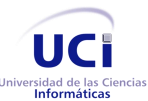

# **Opinión del usuario del Trabajo de Diploma**

Del Trabajo de Diploma titulado **Herramienta para la gestión de los ficheros de configuración en línea de los equipos de conectividad HUAWEI QUIDWAY S9300,** realizado en la **Universidad de las Ciencias Informáticas,** la Dirección de Redes y Servicios Telemáticos considera que cumple totalmente con los objetivos trazados.

Los resultados de este Trabajo de Diploma le reportan a esta entidad los beneficios siguientes:

- 1. Mantiene un respaldo de los ficheros de configuración de los equipos HUAWEI QUIDWAY S9300 de la universidad.
- 2. La herramienta sigue la política de software libre del país y de la universidad.

\_\_\_\_\_\_\_\_\_\_\_\_\_\_ \_\_\_\_\_\_\_\_\_\_\_\_\_\_\_\_\_

Y para que así conste, se firma la presente a los \_**23**\_ días del mes de \_**Mayo**\_ del año \_**2014**\_.

**Representante de la entidad Cargo**

Eder Despaigne Herrera Director de Redes y Servicios Telemáticos

**Firma Cuño**

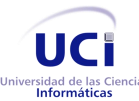

# **Dedicatoria**

### Ruby

A mi familia por brindarme todo su amor y por guiarme siempre por el buen camino.

A mi novio que se merece los mismos honores míos porque estuvo ayudándome en cada momento.

A los amigos que han estado a mi lado durante estos 5 años y los que nunca han dejado de confiar en mí y me brindan todo su cariño y la más sincera amistad cada día.

### José Alberto

A mi familia por encaminarme a buscar la sabiduría, en especial a mi madre.

A los amigos que han estado a mi lado durante estos 5 años y los que nunca han dejado de confiar en mí y me brindan todo su amor y la más sincera amistad cada día.

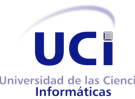

## **Agradecimientos**

Ruby

Agradezco:

A Dios por darme la oportunidad de estar hoy donde estoy.

A mi abuela por creer siempre en mí, darme su amor y apoyo incondicional, por ser el ejemplo a seguir durante toda mi vida. Una mujer luchadora que no se rinde ante nada y siempre logra sus propósitos, gracias por ser tan especial para mí.

A mi mamá por llevarme 9 meses en su vientre y siempre brindarme su cariño y apoyo sin cuestionar los problemas a los que me he enfrentado. Por otra parte a mi papá por ser el padre más guapo del mundo y aunque esté lejos nunca he sentido su ausencia, su presencia está en mi corazón cada momento. Gracias a los dos.

A mi hermano pequeño Marlon, quiero darle las gracias por no perder la inocencia en su interior y por sobre todas las cosas, yo ser su tati adorada y querida, tú también lo eres para mí aunque no lo diga.

A mi padrastro Eloy por ser mi segundo padre y ayudarme en todo cuando lo he necesitado, gracias por quererme como si yo fuera tu hija.

A mi novio bello y mi futuro esposo por ser tan especial y enseñarme que uno tiene que abrirle la puerta al amor y a la felicidad una vez en la vida, para no dejarla ir nunca más, te amo.

A mi familia por parte de madre, en especial mi prima Isa por ser como una hermana mayor para mí, mi primito Emmanuel por ser el causante de muchos dolores de cabeza con sus

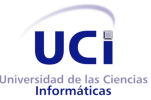

travesuras, mi tía Zenaida que con sus críticas me ha impulsado a ser lo que soy hoy la primera ingeniera de la familia.

A mi familia por parte de padre, mi tía Rubi por quererme como su otra niña y ser un ejemplo de estudio y de empeño, mi prima Mairelys, mis bisabuelos Manuela y Mauro por tener siempre presente a la familia por encima de todo en el mundo, mi hermano Maurito por quererme y darme tres sobrinas preciosas, a tita Isabel por darme consejos en todo el transcurso de este año para que todo saliera perfectamente.

A mis suegros y cuñada por quererme y preocuparse tanto por mí. Yo sé que soy la otra niña de la familia.

Un agradecimiento especial a mis tutores Lacho y Joelsy que tanto se sacrificaron y nos apoyaron, sin contar las veces que tuvieron que soportarnos horas y horas hablando, pero siempre con la fé de que todo saldría bien, les estaré eternamente agradecida, por depositar toda su confianza en nosotros desde un principio.

A nuestros co-tutores gracias por brindarnos su ayuda sincera, gracias Mairelys y Eric.

A nuestra oponente Cindy y miembros del tribunal por contribuir al perfeccionamiento de nuestro trabajo de diploma.

A mi compañero de tesis Pepe por ser mi equipo durante 2 cursos y ahora ser mi acompañante en la realización de este sueño de ambos.

A todos mis amigos que durante mi carrera han compartido conmigo los buenos y malos momentos tanto en la casa, en el apartamento y en el aula, gracias Dayana, Liena, Danelys, Camilo, Alejandro, Carlos Adrián, Adielys, Lislien, Geovelsi, Rosalia, Analiet, Nadia, Pablo, Elizabeth gracias a todos.

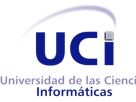

Al grupo de redes, gracias, por soportarme tanto tiempo y apoyarme emocionalmente cuando lo necesité. Gracias, Ismael, Rey, Guille, Damián, Yaser, Eneisy y demás. Un agradecimiento que no podía faltar para el director de la Dirección de Redes y Servicios Telemáticos que desde un primer momento nos apoyó y nos brindó su mano.

A todos los profesores que estuvieron presentes de una forma u otra en el transcurso de estos 5 años, me vienen a la mente algunos nombres como: Rill, Yinimary, Graciela, Lizardo, Arcel, Dosagües, Ana Delia, por solo mencionar parte de ellos.

En general a todas aquellas personas que han puesto su granito de arena de una forma u otra en mi vida y en mi formación, discúlpenme que no los mencione uno a uno, si lo hiciera sería infinita la lista. A todos siempre los tendré en mi corazón.

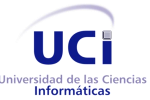

# José Alberto

A mis padres por todo su amor y sacrificio, por hacer todo lo posible para que alcance el éxito y por apoyar mis propias decisiones.

A mi hermana que ha sido mucho más que eso, por su apoyo incondicional y a Edgar.

A mi prima Edenia por ser como una madre para mí y como una hija para mi madre, y a Jineth por su apoyo también.

A mi tía Tete, mi prima Andri y mi primo Alexis que siempre me han brindado su apoyo.

A Valia por toda su ayuda, también es como una madre para mí.

A María Esther que se ha preocupado y ocupado por mi como si fuera un hijo y a Félix, que siempre he podido contar con ellos.

A Esmeralda que ha demostrado ser una verdadera amiga.

A mi compañera de tesis por todo este tiempo que hemos trabajado juntos, por todo su esfuerzo y dedicación, por alcanzar este sueño de ambos.

A Jorgito que ha sido como un tercer autor, gracias hermano por todo.

A mis tutores Joelsy y Lázaro que han sido ejemplares y han hecho todo lo posible porque esta tesis salga adelante.

A mis cotutores Mairelys por todo su apoyo y a Eric.

Al grupo de redes del docente 4 por su apoyo en todo momento, a Rey, Damián, Ismael, y demás.

A todos mis amigos que siempre he podido contar con ellos en todo momento, en especial:

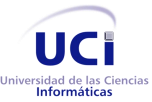

Leo, Gloria, Roberto, Kathy, Danis, Edgar, Cosme, David, Gabriel, Rosalina, Dainier, Liena, Yisel y muchos más que aunque no lo mencione también les agradezco.

A todos los profesores que han contribuido a mi formación como ingeniero, he tenido muy buenos profesores.

A nuestra oponente y miembros del tribunal que han contribuido a lograr un mejor resultado en nuestro trabajo.

A todas aquellas personas que aunque no estén presentes han llegado a ser muy importantes en mi vida.

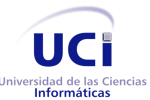

## **Resumen**

El uso de las tecnologías en las empresas es fundamental para llevar a cabo sus objetivos. Las redes de datos son esenciales para optimizar la comunicación y el trabajo. Estas redes están compuestas por dispositivos de usuario final y dispositivos de conectividad (conmutadores, enrutadores), que necesitan instrucciones para su funcionamiento.

Estas instrucciones se almacenan en ficheros de configuración que guardan los parámetros establecidos por el administrador de red en los equipos de conectividad. Existen herramientas para la gestión de ficheros que permiten almacenar estas configuraciones, como respaldo en caso de una avería en el equipamiento, minimizando el tiempo de afectación al servicio de red.

El presente trabajo de diploma tiene como objetivo el diseño e implementación de una aplicación web que permita mejorar el proceso de gestión de ficheros de configuración de los equipos HUAWEI QUIDWAY S9300. Es una herramienta que ofrece funcionalidades similares a los sistemas de su tipo, ajustadas a las necesidades de la Universidad de las Ciencias Informáticas.

El estudio basó su fundamentación teórica en el análisis del proceso de gestión de ficheros de configuración, lo que permitió caracterizar la situación de este proceso en la UCI. Como resultado del presente trabajo se obtuvieron los artefactos: historias de usuarios, plan de iteraciones, plan de entregas y tarjetas CRC. Se valida la propuesta de solución mediante pruebas unitarias y de aceptación permitiendo detectar y corregir ágilmente los errores encontrados.

**Palabras claves:** Almacenamiento, conmutadores, equipos de interconexión, gestión de ficheros de configuración, herramienta, redes, seguridad.

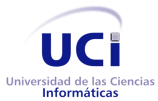

# Índice

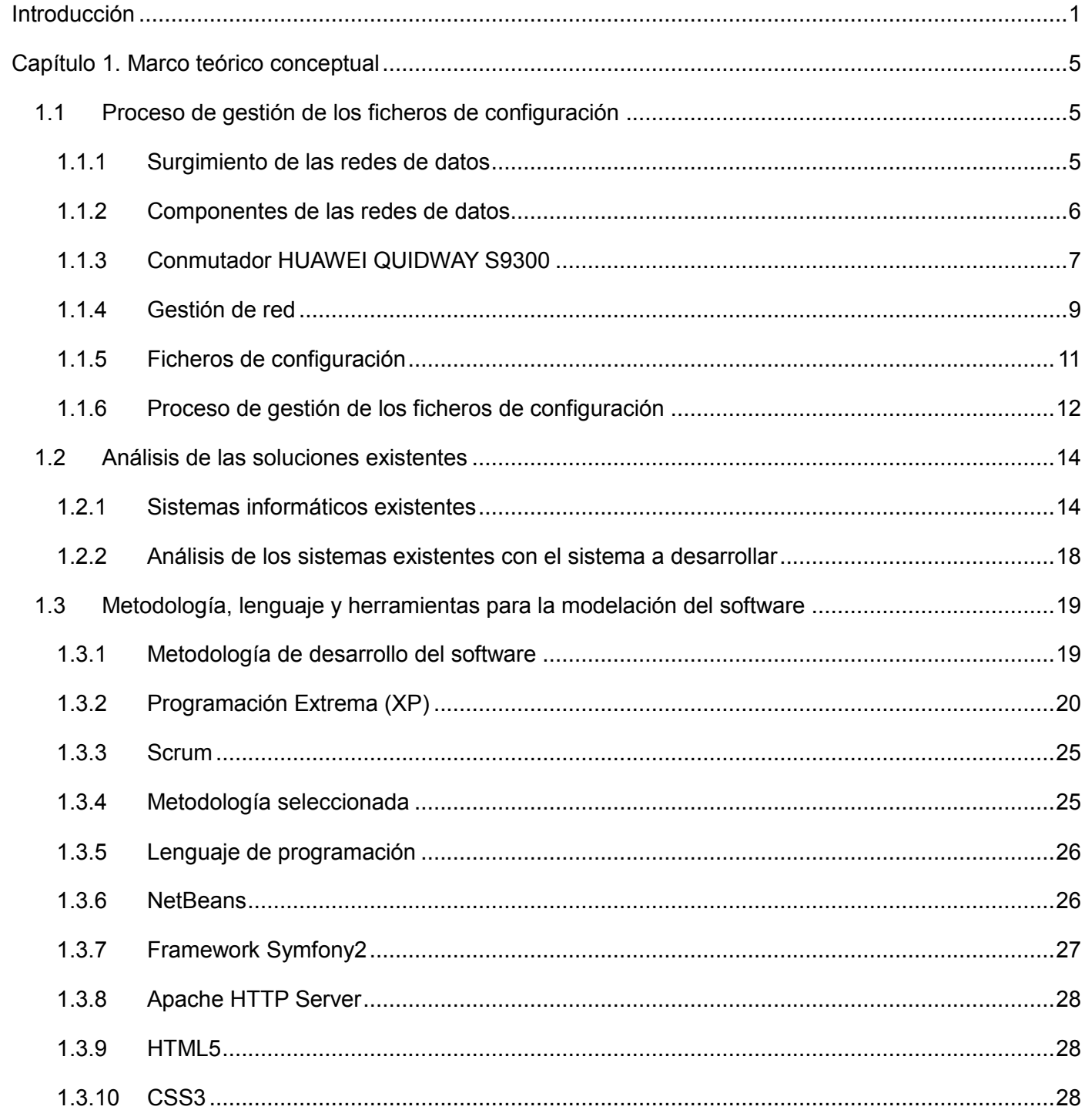

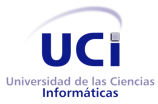

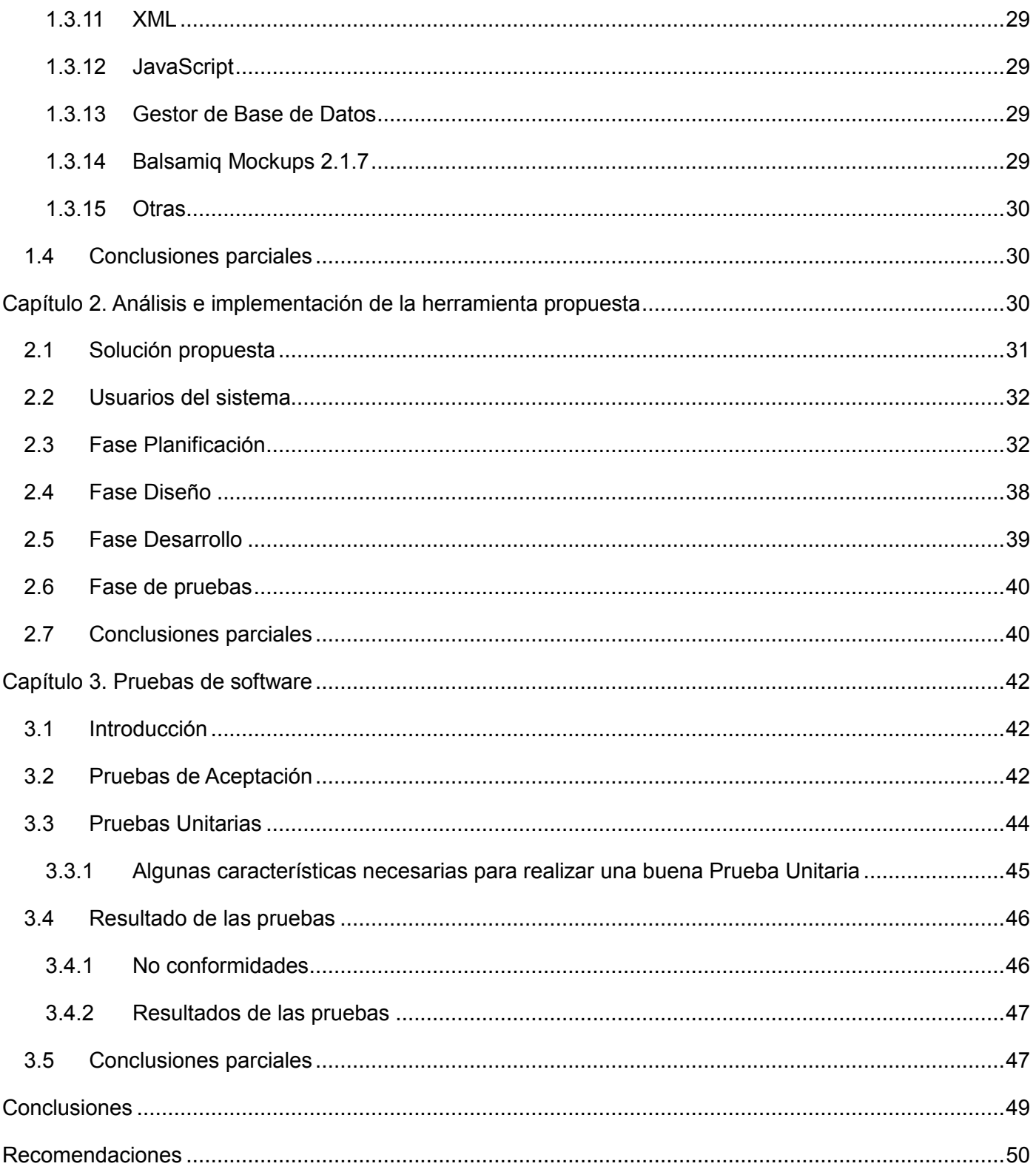

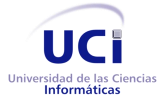

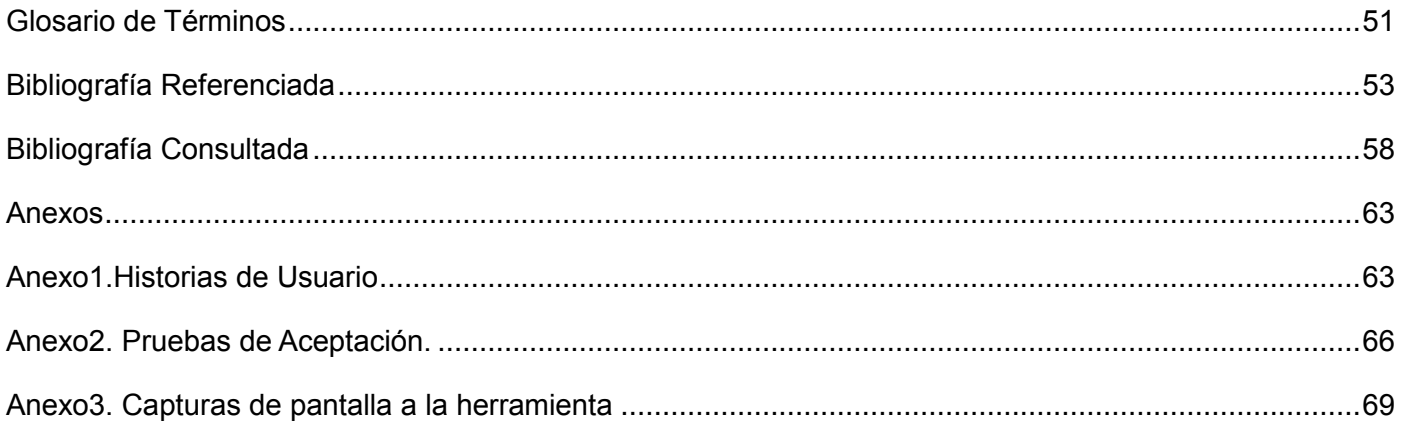

# Índice de Figuras

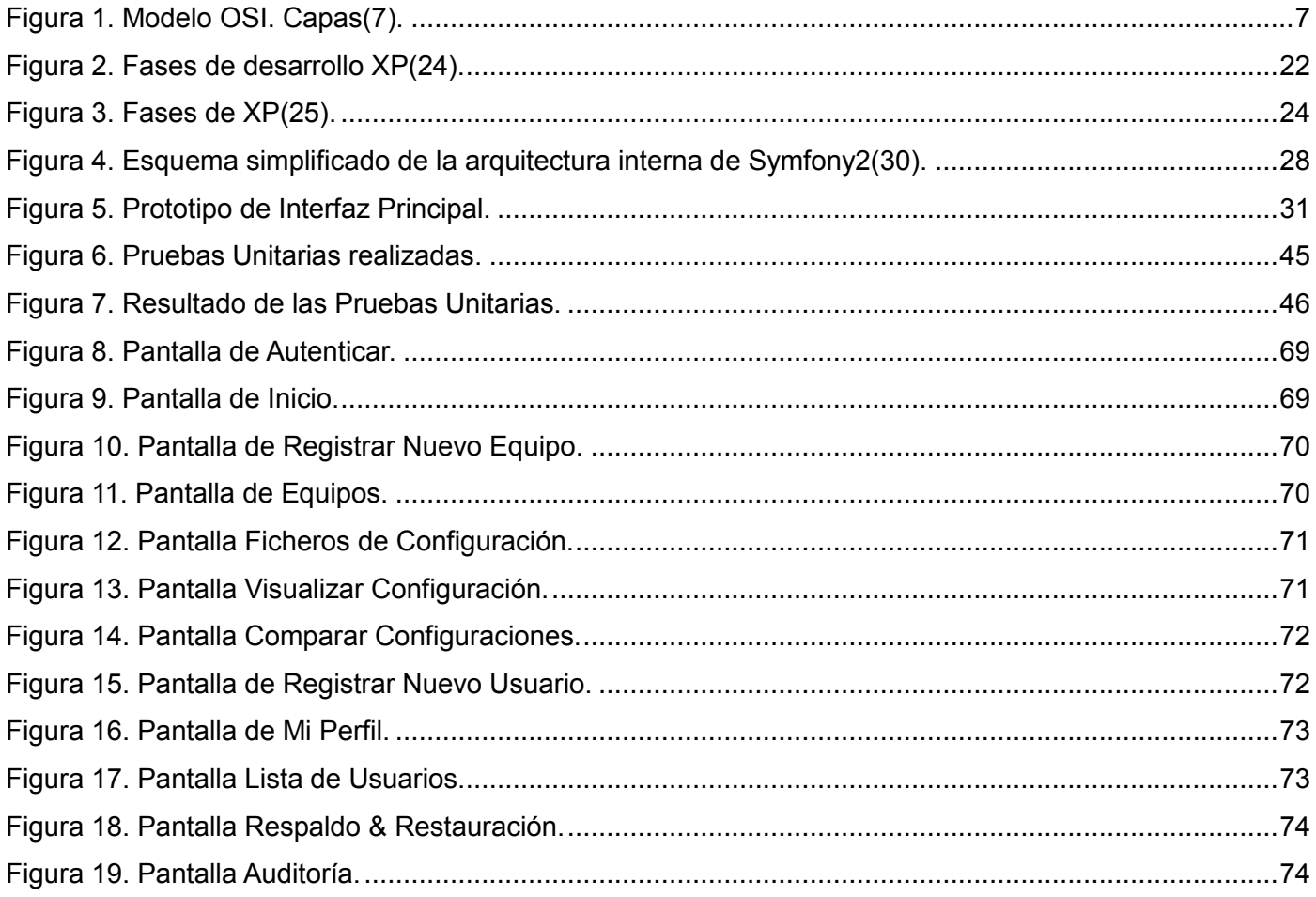

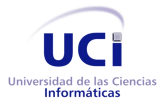

# **Índice de Tablas**

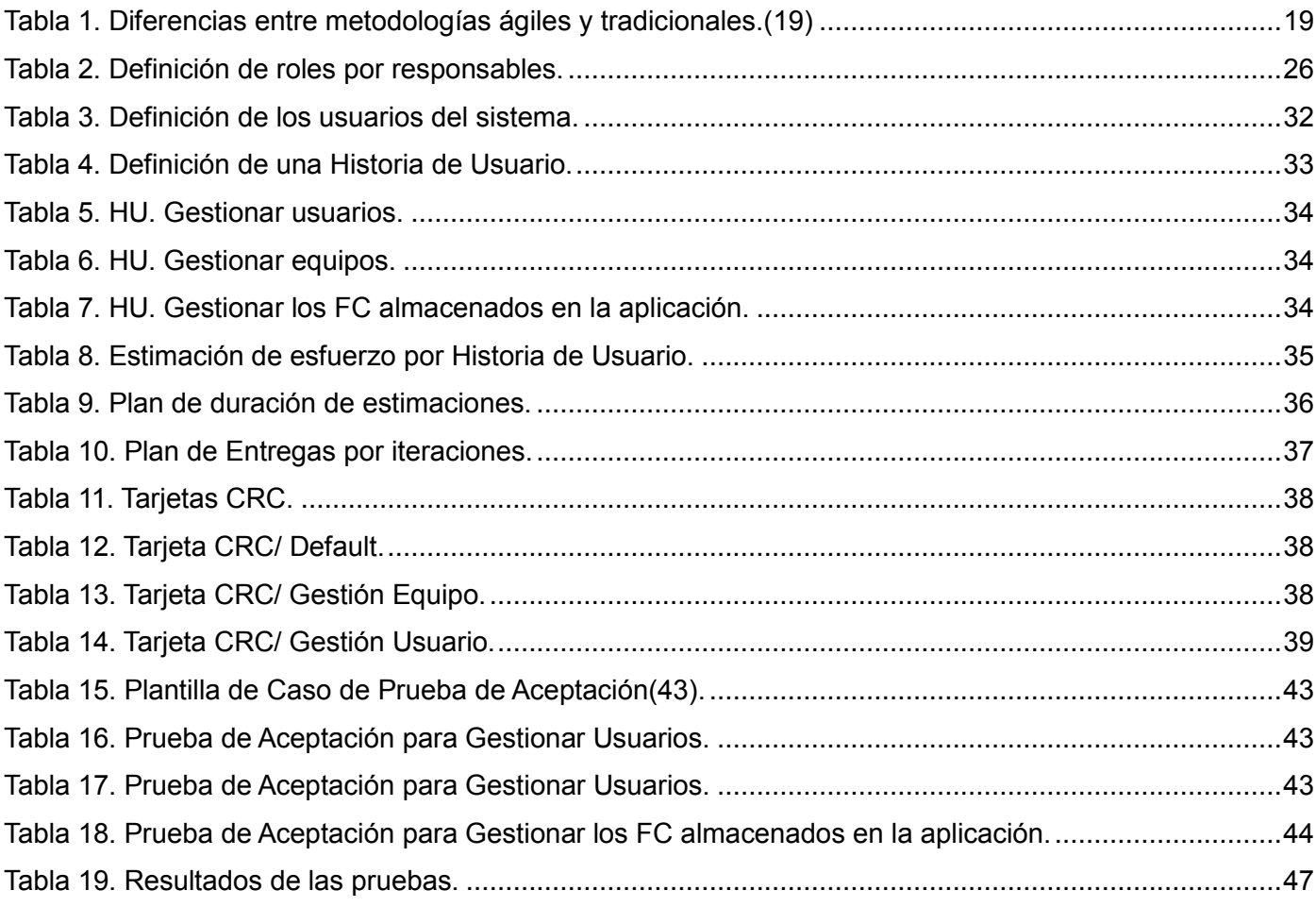

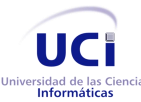

## <span id="page-15-0"></span>**Introducción**

El desarrollo continuo de las tecnologías ha contribuido a que las mismas evolucionen a un ritmo acelerado, teniendo gran impacto en diferentes ramas de la ciencia, agricultura, educación, y de manera relevante el ámbito de la informática y las telecomunicaciones.

Los avances tecnológicos experimentados por la humanidad, en términos de telecomunicaciones, son impresionantes. Es una historia llena de hitos importantes y logros técnicos que han impactado de manera significativa la sociedad en que vivimos.[\(1\)](#page-67-1)

Cuba a pesar de las dificultades económicas, no ha frenado sus proyectos de desarrollo, donde se incluye la informatización de la sociedad y el aumento de la conectividad. Contando con redes de alcance nacional como: La Empresa de Telecomunicaciones de Cuba S.A (ETECSA), Ministerio de Salud Pública (Infomed), Joven Club (Tinored) y Ministerio de Educación Superior, en lo adelante MES(RedUniv, esta red establece comunicación entre las universidades del país). La Universidad de las Ciencias Informáticas (UCI) dispone de la red LAN (Local Area Network) más amplia del MES, contando con equipamientos modernos capaces de sostener un elevado volumen de tráfico y de usuarios, garantizando todos los servicios tanto docentes como productivos; para que esta red funcione correctamente es necesaria una óptima administración de su infraestructura.

La Dirección de Redes y Servicios Telemáticos (DRST) de la UCI es la encargada de la administración de la red en la universidad, dividida en dos grupos: Servicios Telemáticos, encargado de mantener los servicios como el correo electrónico, aplicaciones web, mensajería instantánea, servidores DNS (Sistema de Nombres de Dominio), Directorio Activo, entre otros y el Grupo de Redes, responsables de la conectividad, asumiendo tareas como instalación de nuevos puntos de acceso, gestión de los equipos tales como: conmutadores, enrutadores, puntos de acceso inalámbrico y soporte técnico a las distintas averías en la red.

Hasta el momento el Grupo de Redes trabaja manualmente en el proceso de gestión de los ficheros de configuración del equipamiento, conmutadores y enrutadores, accediendo mediante un terminal remoto y ejecutando una serie de comandos para almacenarlos en un servidor FTP (File Transfer Protocol, en español Protocolo de Transferencia de Datos). El mecanismo existente, no cuenta con un registro de incidencias, consume mucho tiempo concluir la tarea, carece de un almacenamiento centralizado de forma

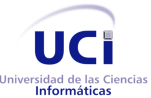

organizada de los ficheros de configuración y posibilita un margen de error más amplio. Dificultando el trabajo debido a la cantidad de equipos existentes en la UCI. En efecto sería necesario la existencia de una herramienta que permita: verificar la disponibilidad de los equipos para evitar realizar operaciones innecesarias si el equipo está fuera de servicio, ejecutar tareas de descargas, subidas y almacenamiento de las configuraciones simplificando y organizando el trabajo del administrador de red, realizar operaciones a las configuraciones como crear, modificar, comparar y eliminar, llevar un control de incidencias de los usuarios como método de seguridad y es necesario respaldar los ficheros en caso de un fallo técnico en el servidor.

Atendiendo a lo anterior, se plantea el siguiente **problema a resolver:** ¿Cómo contribuir a la gestión de ficheros de configuración de los equipos HUAWEI QUIDWAY S9300 de manera que se optimice el tiempo en que se realiza y a su vez se mejore el control y almacenamiento de los ficheros?

El **objetivo general** de esta investigación es desarrollar una herramienta que permita mejorar el proceso de gestión de ficheros de configuración de los equipos HUAWEI QUIDWAY S9300. Por consiguiente, el **objeto de estudio** es: el proceso de gestión de ficheros de configuración de los equipos HUAWEI QUIDWAY S9300, enmarcado en el **campo de acción** de la herramienta de gestión de los ficheros de configuración de los equipos HUAWEI QUIDWAY S9300.

Para la organización del trabajo se proponen los siguientes **objetivos específicos**:

- Elaborar el marco teórico conceptual de la investigación.
- Realizar el análisis y diseño del sistema informático para la gestión de ficheros de configuración de los equipos HUAWEI QUIDWAY S9300.
- Implementar el diseño propuesto para la gestión de ficheros de configuración de los equipos HUAWEI QUIDWAY S9300, mediante las herramientas y tecnologías seleccionadas para la obtención de la solución.
- Validar el sistema informático propuesto mediante pruebas unitarias y de aceptación.

Para dar cumplimiento a los objetivos trazados, se definen las siguientes **tareas de investigación**:

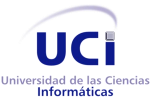

1. Elaboración del marco teórico-conceptual referente a la gestión de ficheros de configuración de los equipos HUAWEI QUIDWAY S9300.

2. Selección de las herramientas y tecnologías a utilizar.

3. Definición de los requerimientos funcionales y no funcionales del sistema a desarrollar.

4. Análisis y diseño del sistema de gestión de los ficheros de configuración de los equipos HUAWEI QUIDWAY S9300.

5. Selección de algoritmos y técnicas para la implementación de los mismos en el desarrollo del sistema.

6. Implementación de las funcionalidades del sistema para la gestión de los ficheros de configuración de los equipos HUAWEI QUIDWAY S9300.

7. Validación de los resultados obtenidos a través de pruebas unitarias y de aceptación, a fin de comprobar su correcto funcionamiento.

Para encauzar el desarrollo de la solución se plantea la siguiente **idea a defender:** el desarrollo de una herramienta para gestionar los ficheros de configuración de los equipos HUAWEI QUIDWAY S9300 contribuirá a optimizar el tiempo en la administración de los ficheros de configuración, además de mejorar su control y almacenamiento.

El desarrollo de una herramienta para gestionar los ficheros de configuración de los equipos HUAWEI QUIDWAY S9300, contribuirá a optimizar el tiempo en la administración de los ficheros de configuración, para lograr un mejor control y almacenamiento.

Para el correcto cumplimiento de las tareas anteriormente enunciadas se tomaron en cuenta los siguientes métodos científicos de investigación: **métodos teóricos**

 **Histórico-Lógico:** Utilizado para explorar los historiales de herramientas y tecnologías, empleadas para analizar y diseñar un sistema de gestión de los ficheros de configuración con características similares. Permitiendo distinguir sus ventajas y desventajas, así como la forma apropiada de diseñar un sistema de gestión de los ficheros de configuración.

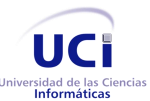

 **Analítico-Sintético:** Este método es empleado para hacer un estudio de las herramientas que presentan características similares a la que se desea desarrollar y se escogen funcionalidades específicas de estas para ser implementadas en la aplicación.

#### **Posibles resultados:**

El desarrollo de una herramienta que permita mejorar el proceso de gestión de ficheros de configuración de los equipos HUAWEI QUIDWAY S9300.

El documento está organizado en 3 capítulos, los cuales se describen a continuación:

**Capítulo 1. Marco teórico conceptual**: En este capítulo se analizan los principales conceptos relacionados con el proceso de gestión de los ficheros de configuración, las herramientas que realizan acciones similares a las deseadas, la descripción del equipo HUAWEI QUIDWAY S9300, se realiza un estudio del estado del arte para la selección de la metodología y las herramientas a utilizar en el desarrollo de la solución propuesta.

**Capítulo 2. Análisis e implementación de la herramienta propuesta:** El presente capítulo detalla los privilegios de acceso de los distintos usuarios, las fases que comprende la metodología elegida, los artefactos generados por cada una y los puntos fundamentales dentro de la implementación de la propuesta de solución.

**Capítulo 3. Pruebas de software:** Este capítulo está dedicado a la elaboración, ejecución y análisis de los resultados de los casos de prueba que evalúan las funcionalidades de la herramienta, se realizan las pruebas de aceptación y las pruebas unitarias a la aplicación, antes de ser entregada a la DRST.

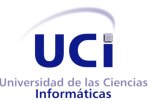

## <span id="page-19-0"></span>**Capítulo 1. Marco teórico conceptual**

En este capítulo se realiza un análisis de los principales conceptos relacionados con la gestión de ficheros de configuración (FC) en los equipos de conectividad HUAWEI QUIDWAY S9300. A la par, se abordan algunos sistemas similares existentes vinculados al campo de acción. Finalmente, se describen las herramientas, tendencias de desarrollo de software y tecnologías a emplear en la creación de la propuesta.

## <span id="page-19-1"></span>**1.1 Proceso de gestión de los ficheros de configuración**

#### <span id="page-19-2"></span>**1.1.1 Surgimiento de las redes de datos**

Los primeros enlaces entre computadoras se caracterizaron por realizarse entre ordenadores que utilizaban idénticos sistemas operativos soportados por similar hardware y empleaban líneas de transmisión exclusivas para enlazar solo dos elementos de la red.

Las redes de datos surgen debido a que en 1964, el Departamento de Defensa de los Estados Unidos, pide a la Agencia de Proyectos de Investigación Avanzados de Defensa (DARPA, por sus siglas en inglés Defense Advanced Research Proyects Agency) la realización de investigaciones con el objetivo de lograr una red de ordenadores capaz de resistir un ataque nuclear. Ya en 1969 surge la primera red experimental ARPANET (por sus siglas en inglés Advanced Research Projects Agency Network), en 1971 esta red la integraban 15 universidades, el Instituto Tecnológico de Massachusetts (MIT, por sus siglas en inglés Massachusetts Institute of Technology); y la Administración Nacional de la Aeronáutica y del Espacio (NASA, por sus siglas en inglés National Aeronautics and Space); y al otro año existían 40 sitios diferentes conectados que intercambiaban mensajes entre usuarios, permitían el control de un ordenador de forma remota y el envío de largos ficheros de textos o de datos. Durante 1973 ARPANET establece conexiones internacionales con la "Escuela Universitaria de Londres" de Inglaterra y el "Establecimiento de Radar Real" de Noruega. En esta etapa inicial de las redes, la velocidad de transmisión de información entre las computadoras era lenta y sufrían frecuentes interrupciones, ya avanzada la década del 70, DARPA, le encarga a la Universidad de Stanford la elaboración de protocolos que permitieran la transferencia de datos a mayor velocidad y entre diferentes tipos de redes de ordenadores. En este contexto es que Vinton G. Cerf, Robert E. Kahn, y un grupo de sus estudiantes desarrollan los protocolos TCP/IP (Protocolo de Control de Transmisión/ Protocolo de Internet). En 1982 estos protocolos fueron adoptados como estándar

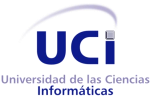

para todos los ordenadores conectados a ARPANET, lo que hizo posible el surgimiento de la red universal que existe en la actualidad bajo el nombre de Internet. En la década de 1980 esta red de fue creciendo, desarrollándose y con el paso del tiempo cientos y miles de usuarios, fueron conectando sus ordenadores.[\(2;](#page-67-2) [3\)](#page-67-3)

*Tanenbum define las redes de datos como un conjunto de equipos informáticos y software conectados entre sí por medio de dispositivos físicos que envían y reciben impulsos eléctricos, ondas electromagnéticas o cualquier otro medio para el transporte de datos, con la finalidad de compartir información (archivos), recursos (CD*‐*ROM, impresoras, entre otros) y ofrecer servicios (acceso a internet, e*‐*mail, chat, juegos).*[\(4\)](#page-67-4)

El fin de una red es interconectar dispositivos, principalmente, ordenadores a los equipos que brindan servicios en la red y también la conexión entre los mismos.

#### <span id="page-20-0"></span>**1.1.2 Componentes de las redes de datos**

Para poder formar una red se requieren componentes básicos tales como: partes físicas de un sistema informático, en lo adelante hardware, partes lógicas de un sistema informático, en lo adelante software y protocolos. Los elementos físicos se clasifican en dos grandes grupos: dispositivos de usuario final y dispositivos de red. Los dispositivos de usuario final incluyen los computadores, impresoras, escáneres, y demás unidades que brindan servicios directamente al usuario y los segundos son todos aquellos que conectan entre sí a los dispositivos de usuario final, posibilitando su intercomunicación (conmutadores y enrutadores). Dentro de los conmutadores podemos encontrar equipos no gestionables y gestionables. Los primeros funcionan de forma automática, lo que significa que no aceptan cambios en su configuración (usados comúnmente en redes domésticas o de oficina). En tanto, los conmutadores gestionables permiten su configuración o programación, lo que supone una gran flexibilidad porque el equipo se puede supervisar y ajustar de forma local o remota a las necesidades presentadas por el cliente. Estos equipos permiten mantener el control del desplazamiento del tráfico en la red y los accesos a ella.[\(5\)](#page-67-5)

La capa de Red del Modelo OSI (Open System Interconnection, en español Modelo de Interconexión de Sistemas Abiertos) se encarga de encaminar los paquetes y se ocupa de entregarlos. La determinación de la ruta que deben seguir los datos se produce en esta capa, al igual que el intercambio efectivo de los mismos dentro de dicha ruta. La capa de red es donde las direcciones lógicas (como las direcciones IP de

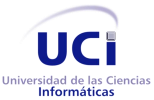

una computadora de red) pasan a convertirse en direcciones físicas (las direcciones de hardware de la Tarjeta de Interfaz para Red, para esa computadora específica)[\(6\)](#page-67-6). Normalmente, un conmutador opera a nivel 2, controlando el flujo de datos entre nodos (Ethernet). Actualmente "conmutadores de nivel 3" operan en ambos niveles, integrando también la funcionalidad tradicionalmente asociada a los enrutadores.

El Modelo OSI, es un marco de referencia para la definición de arquitecturas en la interconexión de los sistemas de comunicaciones, divide en 7 capas el proceso de transmisión de la información entre equipos informáticos, donde cada capa se encarga de ejecutar una determinada parte del proceso global.[\(6\)](#page-67-6)

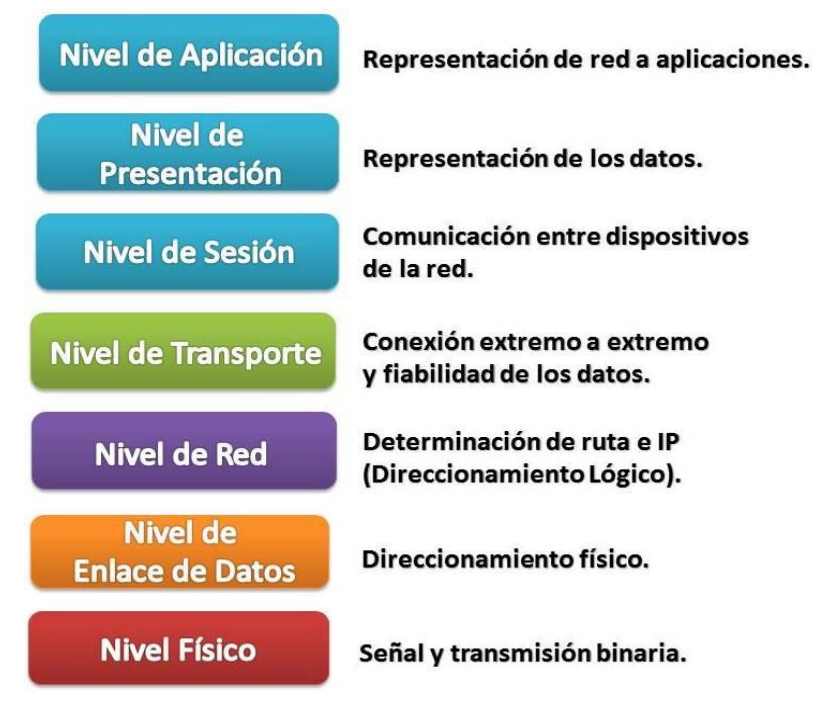

*Figura 1. Modelo OSI. Capas[\(7\)](#page-67-7).*

#### <span id="page-21-1"></span><span id="page-21-0"></span>**1.1.3 Conmutador HUAWEI QUIDWAY S9300**

#### **Descripción del equipo**

Los HUAWEI QUIDWAY S9300 son conmutadores enrutadores terabit de gama alta, de última generación, desarrollados por HUAWEI y diseñados para la convergencia multiservicio. Está diseñado sobre la base de la tecnología de conmutación multicapa inteligente de HUAWEI para proporcionar servicios de vídeo de

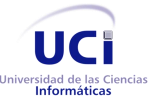

alta definición, redes inalámbricas de gran capacidad, hardware compatibles con Protocolo de Internet versión 6 (IPv6, por sus siglas en inglés Internet Protocol version 6), seguridad integrada, estable, fiable y de asegurar un alto rendimiento en la conmutación Capa2/Capa3. Presenta una plataforma integrada altamente extensible y fiable que facilita la integración entre redes. Es ampliamente utilizado en Redes de Área Amplia (WAN, por sus siglas en inglés Wide Area Network), Redes de Área Metropolitana (MAN, por sus siglas en inglés Metropolitan Area Network), redes de campo y centros de datos para ayudar a las empresas a construir redes orientadas a la aplicación.[\(8\)](#page-67-8)

En el presente trabajo investigativo dentro de los aspectos que se tomaron en consideración figura el chequeo de estado de los equipos HUAWEI QUIDWAY S9300, con el objetivo de verificar su disponibilidad al momento de obtener los FC. Para ello, se profundizó en el estudio de los posibles protocolos que se podían utilizar durante esta verificación, pudiéndose comprobar la posible aplicación de dos protocolos que realizaban esta acción: El Protocolo de Mensajes de Control de Internet (ICMP, por sus siglas en inglés Internet Control Message Protocol) y el Protocolo Simple de Administración de Red (SNMP, por sus siglas en inglés Simple Network Management Protocol).

SNMP es un marco de trabajo para gestionar los dispositivos en una red que utiliza el conjunto de protocolos TCP/IP. Ofrece un conjunto de operaciones fundamentales para monitorizar y mantener una red. Utiliza el concepto de gestor y agente, donde un gestor es una estación que ejecuta un cliente SNMP y un agente es un enrutador (o estación) que ejecuta el servidor de SNMP[\(9\)](#page-68-0). La gestión se realiza a través de una interacción entre un gestor y un agente.

El agente almacena información sobre prestaciones en una base de datos. El gestor tiene acceso a los valores de esta base de datos[\(9\)](#page-68-0).

ICMP es un mecanismo utilizado por las estaciones y los enrutadores para evitar notificaciones sobre datagramas con problemas de vuelta al emisor. Utiliza un esquema de prueba/respuesta de eco para probar si un destino es alcanzable y está respondiendo. También maneja los mensajes de error y de control, pero su única función es informar de problemas, no corregirlos.[\(9\)](#page-68-0)

La herramienta Buscador de Paquetes en Redes (ping, por sus siglas en inglés Packet Internet Groper) y traceroute, envían mensajes de petición eco ICMP (y recibe mensajes de respuesta eco) para determinar si un equipo está disponible, el tiempo que le toma a los paquetes en ir y regresar a ese equipo y la cantidad de dispositivos por los que pasa[\(10\)](#page-68-1). Del citado protocolo causó mayor interés la herramienta

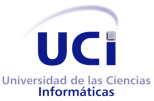

ping ya que ofrece una utilidad diagnóstica en redes de computadoras que comprueba el estado de la conexión del equipo local con un equipo remoto de una red TCP/IP por medio del envío de paquetes ICMP de solicitud y de respuesta. O sea, con ella puede diagnosticarse el estado, velocidad y calidad de una red determinada.

El programa ping envía un mensaje ICMP (petición de eco) con el destino indicado. El receptor de la petición debe responder con (respuesta de eco), y, cuando el ping la recibe, indica en pantalla que la estación remota está activa o no.[\(10\)](#page-68-1)

Es más factible el uso de ICMP por las características mencionadas.

#### <span id="page-23-0"></span>**1.1.4 Gestión de red**

Las redes actuales de telecomunicación se caracterizan por un constante incremento en número, complejidad y heterogeneidad de los recursos que las componen. Por esa razón la gestión de red integrada como conjunto de actividades dedicadas al control y supervisión de recursos es importante.

#### 1.1.4.1 *Arquitectura de Gestión de Red*

La gestión de red suele agruparse en un centro de gestión, donde se controla y chequea que los equipos integrados en distintas redes de una misma empresa funcionen correctamente. Este dispone de tres tipos principales de recursos:

- Métodos de gestión. Definen las pautas de comportamiento de los demás componentes del centro de gestión de red ante determinadas circunstancias.
- Recursos humanos. Personal encargado del correcto funcionamiento del centro de gestión de red.
- Herramientas de apoyo. Herramientas que facilitan las tareas de gestión a los operadores humanos y posibilitan minimizar el número de estos.[\(11\)](#page-68-2)

En la presente investigación se decide enfatizar en las herramientas de apoyo, teniendo en cuenta que es necesaria una herramienta que permita la gestión de los FC para facilitar el trabajo del personal encargado de la conectividad en la universidad.

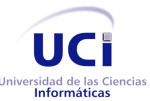

#### 1.1.4.2 *Modelo de gestión*

El modelo de gestión ISO (Organización Internacional de Normalización) clasifica las tareas de los sistemas de gestión en cinco áreas funcionales[\(11\)](#page-68-2):

- Gestión de rendimiento.
- Gestión de contabilidad.
- Gestión de fallos.
- Gestión de seguridad.
- Gestión de configuración.

La **gestión de rendimiento** se encarga de mantener la disponibilidad del nivel de servicio que la red ofrece a sus usuarios. Mientras que la **gestión de contabilidad** mide los parámetros de utilización de la red, recolecta los datos, establece cuotas y cobra a los usuarios por el uso de los recursos. Si aparece un problema la **gestión de fallos** es la encargada de localizarlo y darle solución. La misión de la **gestión de seguridad** es ofrecer mecanismos que faciliten el mantenimiento de políticas de seguridad, para la protección contra ataques de intrusos.

Durante de la investigación los autores se centrarán en la gestión de configuración haciendo cumplir el objeto de estudio de la investigación y a su vez el objetivo específico que enmarca el análisis y diseño del sistema de gestión de FC de los equipos HUAWEI QUIDWAY S9300.

#### **Gestión de configuración**

El objetivo de la gestión de configuración es obtener datos de la red y utilizarlos para incorporar, mantener y retirar los distintos componentes y recursos a integrar. Consiste en la realización de tres tareas fundamentales:

- $\checkmark$  Recolección automatizada de datos sobre el inventario y estado de la red, tales como versiones software y hardware de los distintos componentes.
- $\checkmark$  Cambio en la configuración de los recursos.
- $\checkmark$  Almacenamiento de los datos de configuración.

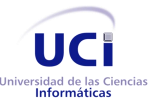

#### <span id="page-25-0"></span>**1.1.5 Ficheros de configuración**

La función de los FC es mantener los parámetros establecidos por el administrador de red en el equipo, para cuando ocurra un fallo de energía o un reinicio planificado este recupere su estado anterior, de lo contrario el equipo quedaría incomunicado y las redes conectadas a este no funcionarían.

Se investigaron cinco de las vías que existen para poder acceder a un fichero de configuración, realizar una transferencia y su posterior almacenamiento.

- 1. Utilizando el cliente FTP incorporado a los equipos.
- 2. Utilizando el cliente Protocolo de Transferencia de Archivos Trivial (TFTP, por sus siglas en inglés Trivial file transfer Protocol) integrado en los equipamientos.

Estas opciones resultan engorrosas e ineficientes, al tener que establecer una conexión por cada equipo del que se desee salvar su configuración a través de una consola SSH (Secure Shell, en español, Intérprete de Órdenes Segura), para luego conectarse desde el equipo, mediante un cliente FTP o TFTP a un servidor destinado para este fin.

- 3. A través del servidor web disponible en los equipos, siendo infructífera porque es necesario por cada fichero de configuración acceder a su interfaz desde un navegador.
- 4. Mediante el servidor TFTP embebido en los equipos.
- 5. Ejecutando el servidor FTP integrado en los equipos.

Descartadas las tres primeras opciones por las características antes mencionadas se procede al estudio de la cuarta y quinta opción.

Se analizan los protocolos de transferencia seleccionados:

**TFTP:** Es un protocolo de transferencia muy simple semejante a una versión básica de FTP. TFTP a menudo se utiliza para transferir pequeños archivos entre ordenadores en una red.

- Características fundamentales:
	- $\checkmark$  Emplea UDP (en el puerto 69) como protocolo de transporte.
	- $\checkmark$  No puede listar el contenido de los directorios.
	- $\checkmark$  No existen mecanismos de autenticación o cifrado.
	- $\checkmark$  Se destina para leer o escribir archivos de un servidor remoto.[\(10\)](#page-68-1)

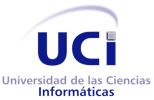

Ya que TFTP utiliza UDP, no hay una definición formal de sesión, cliente y servidor, aunque se considera servidor a aquel que abre el puerto 69 en modo UDP, y cliente a quien se conecta.

**FTP:** es un protocolo de red para la transferencia de archivos entre sistemas conectados a una red TCP, basado en la arquitectura cliente-servidor. Desde un equipo cliente se puede conectar a un servidor para descargar archivos desde él o para enviarle archivos, independientemente del sistema operativo utilizado en cada equipo.

- Características fundamentales:
	- $\checkmark$  Es ofrecido por la capa de aplicación del modelo de capas de red TCP/IP al usuario.
	- $\checkmark$  Usa normalmente el puerto de red 20 y el 21.
	- $\checkmark$  La conexión de datos es bidireccional, es decir, se puede aplicar simultáneamente para enviar y recibir.[\(10\)](#page-68-1)

Servidor FTP: es un programa especial que se ejecuta en un equipo servidor normalmente conectado a Internet (aunque puede estar conectado a otros tipos de redes). Su función es permitir el intercambio de datos entre diferentes servidores/ordenadores.[\(12\)](#page-68-3)

Por lo general, los programas servidores FTP no suelen encontrarse en los ordenadores personales, por lo que un usuario normalmente recurrirá al FTP para conectarse remotamente a uno y así intercambiar información con él.

Las aplicaciones más comunes de los servidores FTP suelen ser el alojamiento web, en el que sus clientes utilizan el servicio para subir sus páginas web y sus archivos correspondientes; o como servidor de copia de seguridad de los archivos importantes que pueda tener una empresa.

Se seleccionó FTP con respecto a TFTP por estar basado en una arquitectura cliente-servidor y permitir la autenticación.

Para almacenar los FC se debe comenzar con la creación de una estructura que permita la identificación del fichero a la hora de gestionarlo, evite sus duplicaciones e impida que uno pueda sobrescribir otro. Obtenido el fichero de configuración deseado se procede a su gestión.

#### <span id="page-26-0"></span>**1.1.6 Proceso de gestión de los ficheros de configuración**

**Gestión:** El término de gestión se refiere a la acción y al efecto de administrar o gestionar algo.[\(13\)](#page-68-4)

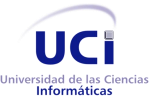

**Fichero**: Es un conjunto organizado de informaciones almacenadas en un soporte común.[\(13\)](#page-68-4)

**Configuración:** Es un conjunto de los aparatos y programas que constituyen un sistema informático.[\(13\)](#page-68-4)

**Gestión de un fichero de configuración:** Permite la creación, almacenamiento, modificación, comparación y eliminación de archivos.

La principal tarea de la gestión de los FC es llevar un registro actualizado de todos los archivos de configuración de los equipos HUAWEI QUIDWAY S9300 que son la infraestructura principal de la red de la UCI.

**Objetivos principales** del proceso de gestión de los FC:

- Proporcionar información precisa y fiable al equipo de trabajo de todos los ficheros que configuran la infraestructura principal de la red de la UCI.
- Mantener actualizada la base de datos de los FC de los equipos:
	- $\checkmark$  Registro actualizado de todos los ficheros: Nombre del fichero, fecha y hora de creación del fichero, usuario que lo creó, descripción.
- Servir de apoyo a otros procesos, en particular, a la auditoría de incidencias, problemas y cambios.[\(14\)](#page-68-5)

El proceso de gestión de los FC **debe asegurar**:

- La disponibilidad y accesibilidad de los FC.
- Se documentan los cambios desarrollados.
- No se pierdan la integridad de la información.
- Siempre sea posible ir a una versión anterior.
- Mantener un historial de cambios.
- El identificador de los ficheros debe ser único.
- Conserva copias de seguridad actualizadas.[\(14\)](#page-68-5)

**Beneficios** de un correcto proceso de gestión de FC:

- Resolución más rápida de los problemas al contener un respaldo de los FC de los equipos, que redunda en una mayor calidad de servicio.
- Una gestión de cambios más eficiente. Es imprescindible conocer la estructura previa para diseñar un cambio que no genere nuevas incompatibilidades y/o problemas.

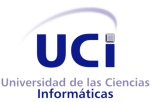

 El conocimiento detallado de todos los elementos de configuración permiten, por ejemplo, eliminar duplicidades innecesarias.[\(14\)](#page-68-5)

**Principales dificultades** del proceso de gestión de los FC:

- Una incorrecta planificación: es esencial que el usuario actualice periódicamente los FC para evitar incorrecciones.
- Falta de organización: es importante que haya una correcta asignación de recursos y responsabilidades. Es preferible, cuando sea posible, que la gestión de los FC sea llevada a cabo por personal especializado.[\(14\)](#page-68-5)

El propósito del proceso de gestión de los FC es organizar, controlar y coordinar la identificación de estos, así como el almacenamiento, transferencia y cambios de los ficheros.

## <span id="page-28-0"></span>**1.2 Análisis de las soluciones existentes**

### <span id="page-28-1"></span>**1.2.1 Sistemas informáticos existentes**

### 1.2.1.1 *OPUtils ManageEngine*

OpUtils es un conjunto integrado de más de 30 herramientas las cuales ayudan a los ingenieros de las redes a monitorear, diagnosticar y resolver problemas relacionados con sus recursos de Tecnología Informática(TI). Los ingenieros de redes administrando redes extensas encontrarán este conjunto de herramientas muy útiles y prácticas, especialmente a la hora de resolver problemas relacionados con las redes.[\(15\)](#page-68-6)

Dentro de las funcionalidades que aporta OpUtils se encuentran:

- Mapeador de Puertos de Switch (Switch Port Mapper): Identifica y muestra los dispositivos conectados a los puertos de un conmutador.
- Administrador de direcciones IP (IP Address Manager): Escanea las subredes e identifica las direcciones IP disponibles y en uso.
- Detección de Intrusos (Rogue Detection): Detecta acceso no autorizado a la red.

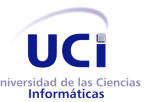

- Monitor de Ancho de Banda (Bandwidth Monitor): Permite monitorizar la utilización de las interfaces de un dispositivo.
- Monitor de Redes (Network Monitor): Monitoriza la disponibilidad y tiempos de respuesta de sus dispositivos críticos.
- Gestión de Ficheros de Configuración (Config File Manager): Gestión de los FC de arranque y de ejecución de dispositivos Cisco.
- Monitor de Ámbitos para DHCP (DHCP Scope Monitor): Identifica las direcciones IP disponibles y en uso dentro del rango del servidor DHCP.
- Receptor de Capturas (Trap Receiver): Permite visualizar los detalles de los traps SNMP enviados por los dispositivos de red.
- Lista de direcciones MAC IP (MAC IP List): Recoge información sobre las direcciones MAC e IP dentro de su red.[\(15\)](#page-68-6)

Administración de FC es la funcionalidad que se adapta al objeto de estudio de la investigación. Las características presentes en esta funcionalidad son:

- $\checkmark$  Obtener los archivos startup y running config desde los conmutadores /enrutadores Cisco.
- $\checkmark$  Tomar una copia de seguridad programada de los archivos de configuración a intervalos definidos (diaria, mensual y anual).
- $\checkmark$  Marcar con distintos colores las diferencias entre configuración startup config y running config de enrutador / conmutador de Cisco.
- $\checkmark$  Comparar los archivos de configuración con cualquier enrutador / conmutador Cisco.
- $\checkmark$  Cargar los archivos de configuración en el enrutador / conmutador Cisco a través de TFTP.[\(15\)](#page-68-6)

Dentro de las desventajas destaca el hecho de ser una herramienta propietaria, por lo que exige el pago de una licencia para utilizarla, además de solo funcionar con equipamientos CISCO.

#### 1.2.1.2 *iManager U2000*

El sistema unificado de gestión de red iManager U2000 para equipamiento HUAWEI ha sido diseñado para gestionar en forma eficaz y uniforme el transporte, el acceso y los equipos IP tanto en la capa de

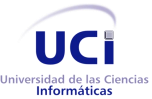

elementos de red como en la capa de red. El U2000 ofrece gestión unificada, operación y mantenimiento visual para ayudar a los operadores a reducir los costos de operación y mantenimiento.[\(8\)](#page-67-8)

Dentro de las funcionalidades que brinda están:

- Monitoreo Centralizado de Topología (Centralized Topology Monitoring): Se utiliza para obtener el estado de funcionamiento de todos los elementos de red en tiempo real. También proporciona métodos eficientes para modificar los parámetros de acuerdo con las condiciones específicas de la red, asegurando así un rendimiento óptimo.
- Gestión Precisa de Fallos (Accurate Fault Management): Permite monitorear el estado de funcionamiento de los elementos de la red en tiempo real, detectar fallas, recolectar información histórica de fallos, y ofrecer sugerencias de solución de problemas.
- Gestión del Rendimiento Visual (Visual Performance Management): La gestión del rendimiento es un aspecto importante en la gestión de la red. Este puede supervisar el rendimiento de las redes IP de gran escala por equipo, enlace, la ruta y el servicio.
- Gestión Flexible de Reportes Web (Flexible Web Report Management): El sistema de informes iWeb del U2000 utiliza la estructura Navegador / Servidor proporcionando una serie de servicios de aplicaciones de informe flexibles, tales como el desarrollo de informes basados en la plantilla y la generación de informes basada en la Web, la distribución y la gestión.
- Gestión de Clúster (Cluster Management): Es compatible con la gestión de clúster para las redes en muchos dispositivos de gama baja.
- Gestión de Ficheros de Configuración NE<sup>1</sup> (NE Configuration File Management): Los administradores de red deben realizar periódicamente una copia de seguridad de los archivos de configuración y cambios de configuración en los equipos. Si se produce un fallo en la red, las configuraciones de copia de seguridad se pueden utilizar para restaurar los conmutadores.
- Administración Visual de Servicios VPN<sup>2</sup> (Visual VPN Service Management): Es compatible con la gestión de servicios de VPN visual de extremo a extremo.

 $1$  NE: Elementos de Red.

<sup>&</sup>lt;sup>2</sup> VPN: Virtual Private Network (Red Privada Virtual).

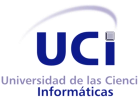

Dentro de las características detalladas que brinda la funcionalidad de Gestión de Ficheros de Configuración NE se encuentran:

- $\checkmark$  Realizar copias de seguridad y restaura archivos de configuración de los conmutadores en lotes.
- $\checkmark$  Realizar una copia de seguridad de los archivos de configuración de los equipos después de modificadas las configuraciones.
- $\checkmark$  Soportar la comparación de los archivos de configuración. Por ejemplo, los administradores de red pueden comparar las configuraciones de operación con las configuraciones de inicio, o archivos de configuración de los diferentes elementos de red para señalar fácilmente las diferencias de configuración y determinar los comandos de configuración que comúnmente resultan en fracasos.[\(16\)](#page-68-7)

Como desventajas presenta que es una herramienta propietaria, por lo que exige el pago de una licencia de 1 800. 00 USD por el uso de la plataforma.

#### 1.2.1.3 *Avaya Configuration and Orchestration Manager*

Avaya permite a personal autorizado y autenticado configurar convenientemente, de forma rápida y segura los dispositivos de la red, independientemente de dónde se encuentre el usuario o el dispositivo. Es utilizado para la gestión de redes.

Dentro de sus funciones están:

- Configuración de la red a base de Topología y aprovisionamiento
	- *VLAN (Virtual LAN, en español Red de Área Local Virtual)*, *SMLT / MLT (*por sus siglas en inglés, Split Multi-Link Trunking/ Multi-Link Trunking*)*, VRF (por sus siglas en inglés, Virtual Routing and Forwarding), enrutamiento, multidifusión y más.
	- $\checkmark$  Los asistentes y los flujos de trabajo basados en plantillas.
	- $\checkmark$  Inventario de topología de red y dispositivo accionado.
- Basada en la Web multiusuario y escalable.

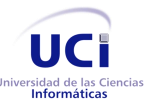

- $\checkmark$  Herramienta de configuración y aprovisionamiento basado en una plataforma de servicios comunes.
- Configuración de dispositivos y gestión de la seguridad.
	- $\checkmark$  La administración de contraseñas de dispositivos.
	- $\checkmark$  La gestión de archivos de configuración de dispositivos.
	- $\checkmark$  El archivo de configuración Conformidad.
- Los registros de auditoría de seguridad.
	- $\checkmark$  Senderos de registro de auditoría de base de usuario.
- Centralizado de gestión de elementos fuera de la caja.
	- Simplificado Enchufar y Usar (**plug-n-play o** *PnP***)** de gestión de elementos fuera de la caja.
	- $\checkmark$  Control de acceso basado en el usuario.[\(17\)](#page-68-8)

Los principales inconvenientes de esta aplicación son que necesita una licencia de pago para su utilización por tratarse de una herramienta privativa y es solo para equipamiento AVAYA.

#### <span id="page-32-0"></span>**1.2.2 Análisis de los sistemas existentes con el sistema a desarrollar**

Estos sistemas presentan algunas desventajas para su empleo. Como se mostró anteriormente algunos utilizan modelos estandarizados para la gestión y monitoreo de equipos de conectividad, por lo que habría que adaptarlos a las necesidades de quienes lo vayan a utilizar. Son aplicaciones propietarias; lo cual implica el empleo de las mismas bajo licencias privadas que generan pago no solo por el uso de la aplicación, sino por la cantidad de clientes que la emplearán, dando como resultado un aumento en el costo de la misma. En el caso de OpUtils ManageEngine y Avaya Configuration and Orchestration Manager no son compatibles con el equipamiento HUAWEI presente en la universidad.

El estudio de este grupo de sistemas informáticos, permite concluir que los mismos fueron desarrollados para un entorno muy amplio, el proceso de gestión de los FC por lo general está enfocado a realizar las salvas y gestión de los mismos. El sistema a diseñar constituye el resultado de asimilar características encontradas en los sistemas de su tipo, integrando las principales funcionalidades descritas a la solución.

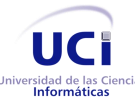

## <span id="page-33-0"></span>**1.3 Metodología, lenguaje y herramientas para la modelación del software**

#### <span id="page-33-1"></span>**1.3.1 Metodología de desarrollo del software**

Las metodologías de desarrollo de software surgen ante la necesidad de utilizar una serie de procedimientos, técnicas, herramientas a la hora de desarrollar un producto, las mismas procuran guiar a los desarrolladores al crear un nuevo software, pero los requisitos de un software son tan variados y cambiantes, que han dado lugar a que exista una gran variedad de metodologías para la creación del software.

Existen diferentes metodologías y cada una se ajusta a características específicas que presente el software a desarrollar con el fin de obtener un resultado eficaz en un período de tiempo óptimo. Estas se pueden dividir en dos clases:

**Metodologías Tradicionales:** Las metodologías no ágiles o tradicionales son aquellas que están guiadas por una fuerte planificación durante todo el proceso de desarrollo, donde se realiza una intensa etapa de análisis y diseño antes de la construcción del sistema[\(18\)](#page-69-0). Entre ellas podemos mencionar Proceso Unificado de Desarrollo de Software (RUP por sus siglas en inglés, Rational Unified Process), Microsoft Solution Framework (MSF) y Métrica V3.

**Metodologías Ágiles:** Un proceso es ágil cuando el desarrollo de software es incremental (entregas pequeñas de software, con ciclos rápidos), cooperativo (cliente y desarrolladores trabajan juntos constantemente con una cercana comunicación), sencillo (el método en sí mismo es fácil de aprender y modificar, bien documentado), y adaptable (permite realizar cambios de último momento)[\(18\)](#page-69-0). Se pueden señalar como ejemplos de metodologías ágiles: Scrum, Proceso Unificado Ágil (AUP, por sus siglas en inglés Agil Unified Process), Programación Extrema (XP, por sus siglas en inglés Xtreme Prgramming).

La Tabla1 muestra las diferencias entre las metodologías tradicionales y las ágiles.

<span id="page-33-2"></span>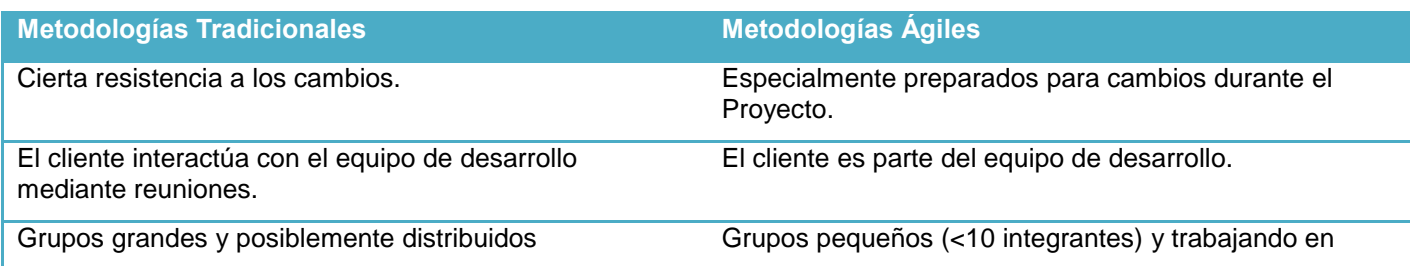

Tabla 1. Diferencias entre metodologías ágiles y tradicionales.[\(19\)](#page-69-1)

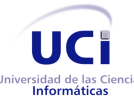

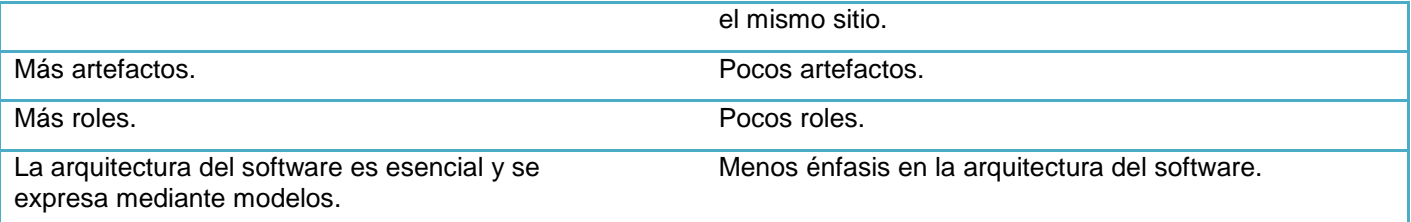

Después de estudiar cada una de las diferencias se decide descartar el uso de metodologías tradicionales para el desarrollo de la propuesta. Por ser metodologías recomendadas principalmente para proyectos complejos y de larga duración, que incluyen largas fases para la especificación de requisitos, análisis y diseño; haciendo la corrección de errores muy costosa por ser metodologías poco flexibles a los cambios, ya que la recopilación de información se realiza al inicio del proyecto, además el cliente y el equipo de desarrollo no mantienen una relación directa, solo se comunican por medio de reuniones establecidas. No siendo el caso de la investigación. Se tienen en cuenta únicamente XP y Scrum para el análisis de la metodología a seleccionar. XP y Scrum muestran efectividad en proyectos con requisitos muy cambiantes y cuando se decide reducir drásticamente los tiempos de desarrollo permiten mantener una alta calidad, además dan mayor valor al individuo, a la colaboración con el cliente y al desarrollo incremental del software con iteraciones muy cortas.

#### <span id="page-34-0"></span>**1.3.2 Programación Extrema (XP)**

XP es una de las llamadas metodologías ágiles de desarrollo de software más exitosas de los tiempos recientes. Desarrollada por el ingeniero de software estadounidense Kent Beck, que con su larga experiencia como programador eligió las mejores características de las metodologías y profundizó en las relaciones de estas y como se reforzaban unas a otras. Por tanto, la XP no se basa en principios nuevos, sino que todas o casi todas sus características ya se conocen dentro de la ingeniería del software, las cuales se complementan para minimizar los típicos problemas que pueden surgir en todo desarrollo de proyectos de software.[\(20\)](#page-69-2)

Es utilizada para proyectos de corto plazo, con poco personal de trabajo, consiste en una programación rápida o extrema cuya particularidad es tener como parte del equipo al cliente, pues es uno de los requisitos para llegar al éxito del proyecto. Está diseñada para entregar el software que los clientes quieren en el momento en que lo necesitan, alienta a los desarrolladores a responder a los requerimientos cambiantes de los clientes, aún en fases tardías del ciclo de vida del desarrollo, y el cliente se siente

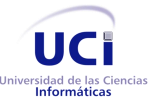

satisfecho de recibir un software que se adapta exactamente a sus deseos. La metodología XP define cuatro variables para cualquier proyecto de software: costo, tiempo, calidad y alcance.

#### 1.3.2.1 *Prácticas de XP*

XP cuenta con doce prácticas fundamentales[\(21\)](#page-69-3) para su uso, estas se enumeran a continuación y se muestra una breve descripción de cada una:

- 1. **Jugar el Juego de la Planificación:** Rápidamente determinar el alcance del próximo release, combinando las prioridades de negocios con los estimados técnicos. Cuando la realidad sobrepasa el plan, se tiene que adaptar el Plan.
- 2. **Hacer Pequeños Lanzamientos:** Poner un sistema simple en producción rápidamente, entonces liberar nuevas versiones del mismo en un ciclo de desarrollo rápido, de una por semana a una por mes. Cada ciclo no debería ser más largo.
- 3. **Hacer Historias y Usar Metáforas:** Guiar todo el desarrollo del sistema a través de una Historia Compartida por el equipo (o Metáfora) acerca de cómo trabaja (o debería trabajar) el sistema.
- 4. **Diseñar Simple:** El sistema debería diseñarse de la manera más simple posible en cualquier momento dado.
- 5. **Probar - Testear:** Los desarrolladores continuamente escriben Testeos Unitarios, los cuales deben correr sin error para que el desarrollo pueda continuar. Cuando se detecta un error en una corrida, su reparación pasa a ser la máxima prioridad para el equipo. Los clientes (ayudados por desarrolladores) escriben Pruebas Funcionales para probar qué funcionalidades están terminadas de acuerdo a sus expectativas.
- 6. **Rearmar - Refactorizar:** Los desarrolladores reestructuran el sistema sin cambiar su comportamiento para remover duplicación de código, mejorar la comunicación, simplificar el código, o agregar flexibilidad.
- 7. **Programar por Pares:** Todo el código desarrollado es escrito por dos desarrolladores sentados frente a una única estación de trabajo.
- 8. **Propiedad Colectiva:** Cualquier integrante del equipo puede cambiar cualquier código de cualquier parte del sistema en cualquier momento.
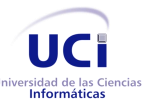

- 9. **Integrar Continuamente:** El sistema se integra y se construye, es decir, se unen sus partes, varias veces por día, hasta el extremo de integrar el sistema completo, cada vez que se termina una tarea.
- 10. **Semanas de 40 Horas:** Trabajar no más de cuarenta horas por semana como una regla estándar. Nunca trabajar sobre-tiempo dos semanas seguidas; si esto es necesario, hay problemas más grandes que hay que descubrir.
- 11. **Cliente en el lugar:** Es condición esencial la inclusión de al menos un cliente real, como parte del equipo. Debe estar disponible todo el tiempo para responder preguntas e interactuar con el resto del equipo.
- 12. **Usar Estándares de Codificación:** Los desarrolladores escribirán todo el código de acuerdo a reglas predeterminadas que enfatizarán la comunicación a través del código. Estos estándares serán simples de seguir y se seguirán estrictamente.

#### 1.3.2.2 *Fases de XP*

En la Imagen 2 se muestran las cuatro fases[\(22;](#page-69-0) [23\)](#page-69-1) en las que se divide la metodología XP:

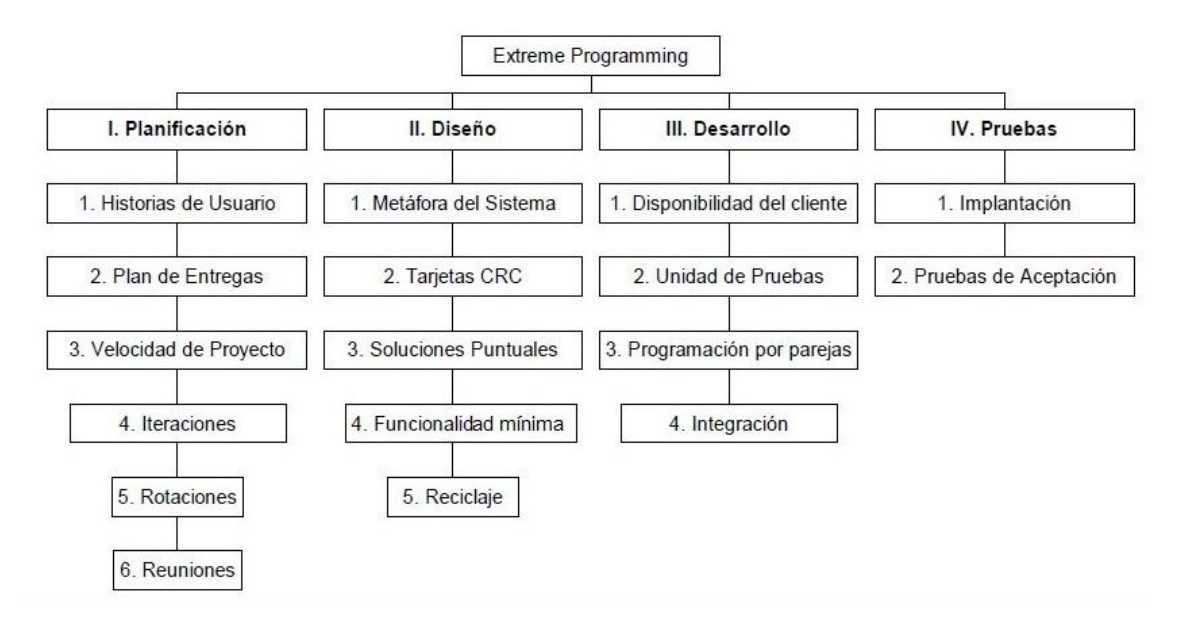

Figura 2. Fases de desarrollo XP[\(24\)](#page-69-2).

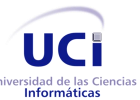

#### **Fase de Planificación**

Esta fase se basa en la interacción con el usuario para hacer una recopilación de los requerimientos del proyecto, especificando las características que son adicionadas al sistema mediante las Historias de Usuario (HU) para obtener buenos resultados y lograr el objetivo final. El tiempo ideal de desarrollo para una HU es entre 1 y 3 semanas. Después de concluida las HU se hace un plan de entregas donde se plasman las historias de usuario por cada versión según la prioridad del cliente y las fechas correspondientes en la que se publicará dejando bien claro los objetivos que se deben cumplir, el tiempo en que tardarán en desarrollarse, el personal que va a estar involucrado y definir cómo se va a evaluar el trabajo realizado. En esta fase es donde se especifican las iteraciones, se estima la velocidad del proyecto y se reúnen a diario los desarrolladores para explicar sus problemas y llegar a una solución.

#### **Fase de Diseño**

XP sugiere que hay que conseguir diseños simples y sencillos, procurar hacerlo menos complicado posible para obtener un diseño fácil de entender por el usuario o el cliente posibilitando una mejor interacción, En esta fase se crea la parte física del proyecto la interfaz gráfica. También se define entre todos una metáfora para seguir un mismo lenguaje que sea entendible por todos y se crean las tarjetas CRC (Clase-Responsabilidades-Colaboración).

#### **Fase de Codificación**

En esta fase los clientes y los desarrolladores del proyecto deben estar en comunicación para que los desarrolladores puedan codificar todo lo necesario para el proyecto que se requiere, esta fase abarca la codificación o programación por parte de los desarrolladores del proyecto, siguiendo los estándares de codificación ya creados para facilitar la comprensión a la hora de programar. La programación en pareja permite un código más eficiente que almacenado en un repositorio los demás programadores trabajarán siempre con las últimas versiones.

#### **Fase de Pruebas**

Es donde se comprueba el funcionamiento de la aplicación después de haberla implementado, verificando que todas las funcionalidades se ejecuten correctamente.

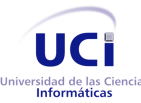

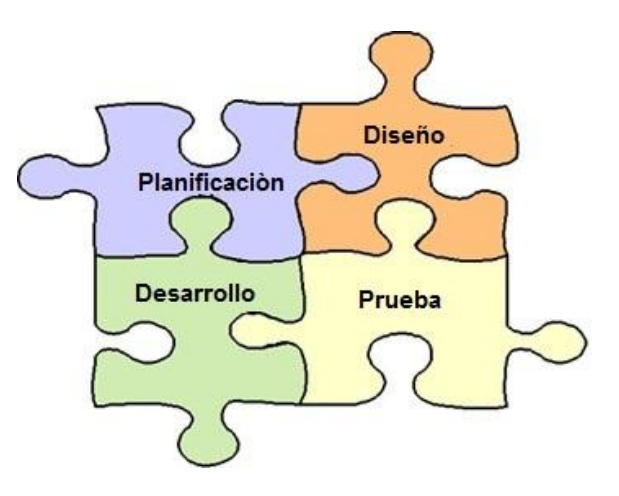

Figura 3. Fases de XP[\(25\)](#page-69-3).

#### 1.3.2.3 *Roles XP*

Los roles de acuerdo con la propuesta original de Beck son[\(21\)](#page-69-4):

- **Programador:** escribe las pruebas unitarias y produce el código del sistema.
- **Cliente:** escribe las historias de usuario y las pruebas funcionales para validar su implementación. Además, asigna la prioridad a las historias de usuario y decide cuáles se implementan en cada iteración centrándose en aportar mayor valor al negocio.
- **Encargado de pruebas (Tester):** ayuda al cliente a escribir las pruebas funcionales. Ejecuta las pruebas regularmente, difunde los resultados en el equipo y es responsable de las herramientas de soporte para pruebas.
- **Encargado de seguimiento (Tracker):** proporciona realimentación al equipo. Verifica el grado de acierto entre las estimaciones realizadas y el tiempo real dedicado, para mejorar futuras estimaciones. Realiza el seguimiento del progreso de cada iteración.
- **Entrenador (Coach):** es responsable del proceso global. Debe proveer guías al equipo de forma que se apliquen las prácticas XP y se siga el proceso correctamente.
- **Consultor:** es un miembro externo del equipo con un conocimiento específico en algún tema necesario para el proyecto, en el que puedan surgir problemas.

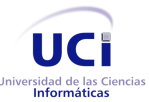

 **Gestor (Big boss):** es el vínculo entre clientes y programadores, ayuda a que el equipo trabaje efectivamente creando las condiciones adecuadas. Su labor esencial es de coordinación.

#### **1.3.3 Scrum**

Scrum constituye una de las metodologías ágiles de mayor difusión en la industria, no solo por la cantidad de bibliografía que presenta, sino que es fácil de aplicar en proyectos pequeños. En los proyectos que ha sido utilizada han obtenido buenos resultados y les ha permitido ahorrar tiempo y recursos. Esta metodología ágil define un marco para la gestión de proyectos, que se ha utilizado con éxito en el mundo durante los últimos diez años, especialmente indicada para proyectos con un rápido cambio de requisitos. En esta metodología el desarrollo de software se realiza mediante iteraciones, denominadas sprint, con una duración entre 15 y 30 días, previamente definida por el equipo de desarrollo, donde cada sprint es un incremento ejecutable que se muestra al cliente. Cuando se finaliza cada sprint y se comprueba que funcione correctamente, no es modificado nuevamente asegurando la conformidad del cliente. Esta metodología de desarrollo permite además la comunicación verbal entre los miembros de desarrollo y los clientes involucrados, se centra en maximizar la capacidad del equipo de entregar rápidamente el producto y responder a requisitos emergentes. Existen varias implementaciones de sistemas para gestionar el proceso de Scrum, que van desde notas amarillas y pizarras hasta paquetes de software. Una de las mayores ventajas de Scrum es que es muy fácil de aprender, y requiere muy poco esfuerzo para comenzar a utilizarse.[\(19\)](#page-69-5)

Una de las desventajas de Scrum es que presenta un equipo auto dirigido, no tienen un rol de jefe de proyecto sino un rol Scrum para dar solución a los problemas. Cada integrante del equipo trabaja en forma individual. El equipo de Scrum trata de seguir el orden de prioridad para las tareas, pero si ven que es mejor modificar el orden de prioridad pueden hacerlo, mientras que en XP el equipo de desarrollo si sigue estrictamente el orden de prioridad del cliente, a pesar de que el equipo de desarrollo emita criterios para ayudar a la decisión ellos son los que dicen la última palabra.

#### **1.3.4 Metodología seleccionada**

Después de concluido el estudio de las metodologías se propone aplicar la metodología de desarrollo XP, ya que requiere un pequeño grupo de programadores para su desarrollo, está orientada más a las personas que a los procesos. Además, reduce el costo de cambio en las etapas de vida del sistema y presenta un diseño evolutivo, haciendo que no se le dé apenas importancia al análisis como fase

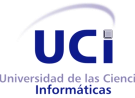

independiente, puesto que se trabaja exclusivamente en función de las necesidades del momento. Scrum se enfoca más en las prácticas de organización y gestión, mientras que XP se centra en las prácticas de programación o creación del producto.

Los roles definidos por responsabilidad para la investigación se muestran a continuación:

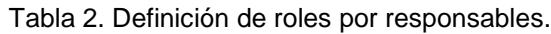

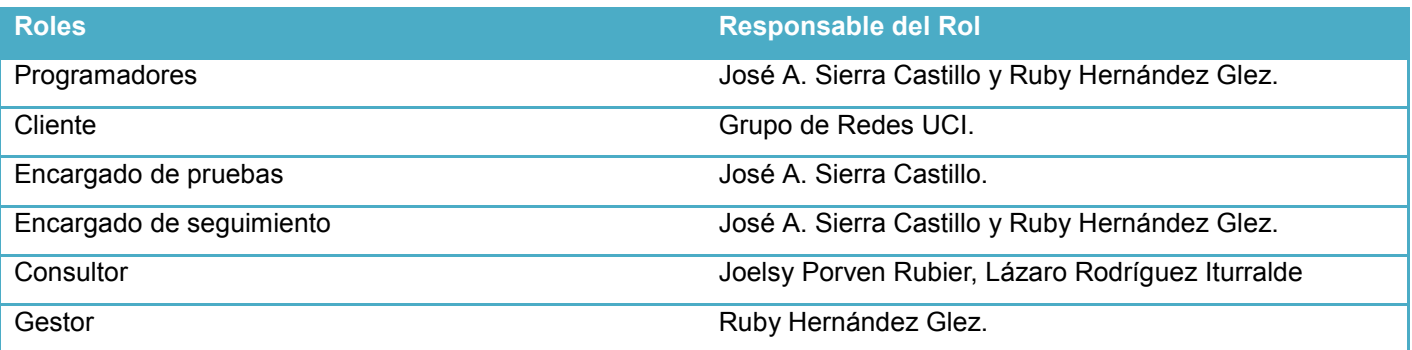

#### **1.3.5 Lenguaje de programación**

̏Un lenguaje de programación es un conjunto de símbolos y reglas sintácticas y semánticas que definen su estructura y el significado de sus elementos y expresiones. Es utilizado para controlar el comportamiento físico y lógico de una máquina˝.[\(26\)](#page-69-6)

**PHP** es un lenguaje de programación de uso general de código del lado del servidor originalmente diseñado para el desarrollo web de contenido dinámico. Puede ser usado en la mayoría de los servidores web al igual que en casi todos los sistemas operativos y plataformas sin ningún costo. Se plantea la utilización de PHP en su versión 5.4.13 para el desarrollo de la herramienta.

#### **1.3.6 NetBeans**

NetBeans es un entorno de desarrollo integrado libre, gratuito sin restricciones de uso. Es una herramienta para programadores pensada para escribir, compilar, depurar y ejecutar programas. Está escrito en Java, pero puede servir para cualquier otro lenguaje de programación. NetBeans permite crear aplicaciones Web con PHP 5, posee un potente depurador integrado y además viene con soporte para Symfony2 un gran framework MVC escrito en PHP[\(27\)](#page-69-7).Se utilizará la versión 7.3.

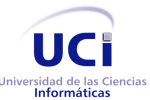

#### **1.3.7 Framework Symfony2**

Symfony2, es un completo framework diseñado para optimizar el desarrollo de las aplicaciones web basado en el patrón Modelo Vista Controlador (MVC). Dentro de sus características se encuentran: es independiente del sistema gestor de bases de datos, utiliza programación orientada a objetos, de ahí que sea imprescindible PHP, preparado para aplicaciones empresariales y adaptable a las políticas y arquitecturas propias de cada empresa, su código es fácil de leer, así mismo presenta una potente línea de comandos que facilitan generación de código, lo cual contribuye a ahorrar tiempo de trabajo. Además, dentro de las características más comunes para el desarrollo de proyectos web en Symfony2 están: la interacción con AJAX es mucho más sencilla, la facilidad de soportar autenticación y credenciales facilita la creación de áreas restringidas y manejo de seguridad de los usuarios, para la presentación usa el motor de plantillas Twig[\(28\)](#page-70-0). Se utilizará Symfony2 en la versión 2.3.7.

#### **Arquitectura Modelo-Vista-Controlador**

El MVC es un patrón de arquitectura de software que separa los datos y la lógica de negocio de una aplicación de la interfaz de usuario y el módulo encargado de gestionar los eventos y las comunicaciones. Para ello MVC propone la construcción de tres componentes distintos que son el modelo, la vista y el controlador[\(29\)](#page-70-1).

El Modelo: es la representación de la información con la cual el sistema opera, por lo tanto, gestiona todos los accesos a dicha información.

La Vista: presenta el ʻmodelo' en un formato adecuado para interactuar (usualmente la interfaz de usuario).

El Controlador: se podría decir que el ʻcontrolador' hace de intermediario entre la ʻvista' y el ʻmodelo' ya que responde a eventos e invoca peticiones al ʻmodelo', también puede enviar comandos a su ʻvista' asociada si se solicita un cambio en la forma en que se presenta el ʻmodelo'.

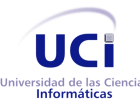

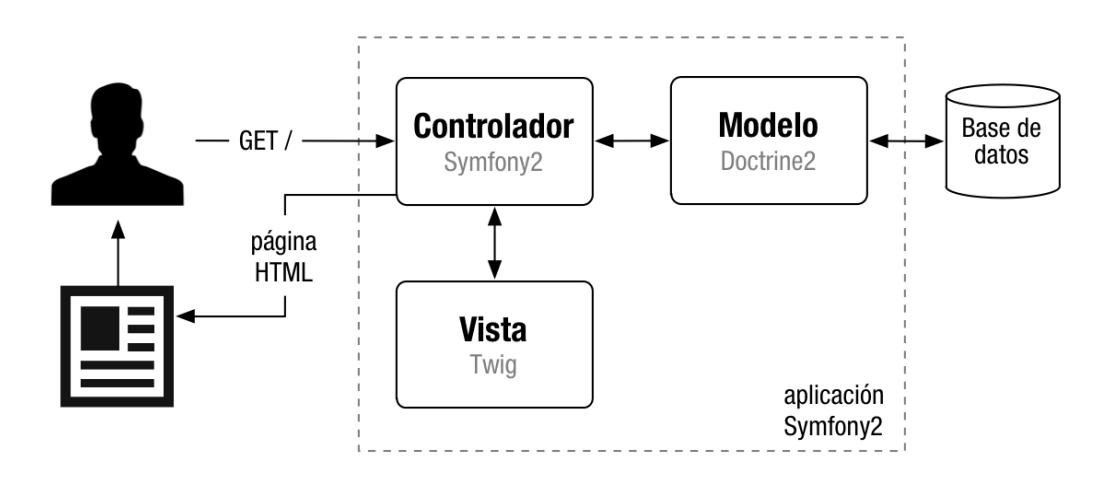

Figura 4. Esquema simplificado de la arquitectura interna de Symfony2[\(30\)](#page-70-2).

#### **1.3.8 Apache HTTP<sup>3</sup> Server**

Es un servidor web HTTP de código abierto y es multiplataforma. En la investigación se asume como ambiente de implantación a Apache.[\(31\)](#page-70-3). Se utilizará la versión 2.4.

#### **1.3.9 HTML5<sup>4</sup>**

Es un estándar que sirve de referencia para la elaboración de páginas web en sus diferentes versiones, define una estructura básica y un código para la definición de contenido de una página web, como texto, imágenes, entre otros.[\(32\)](#page-70-4)

#### **1.3.10 CSS3<sup>5</sup>**

 $\overline{a}$ 

Es el lenguaje de hojas de estilo utilizado para describir el aspecto y el formato de un documento escrito en un lenguaje de marcas, esto incluye varios lenguajes basados en XML como son XHTML o SVG. La información de estilo puede ser adjuntada como un documento separado o en el mismo documento HTML.

<sup>3</sup> HTTP (Hypertext Transfer Protocol, en español Protocolo de Transferencia de Hipertexto)

<sup>&</sup>lt;sup>4</sup> HTML5 (HyperText Markup Language, en español Lenguaje de Marcas de Hipertexto)

<sup>5</sup> CSS3 (Cascading Style Sheets, en español Hojas de Estilo en Cascada)

![](_page_43_Picture_0.jpeg)

En este último caso podrían definirse estilos generales en la cabecera del documento o en cada etiqueta particular mediante el atributo "<style>".[\(33\)](#page-70-5)

#### **1.3.11 XML<sup>6</sup>**

Es un lenguaje de marcas, utilizado para almacenar datos en forma legible. XML puede dar soporte a bases de datos, siendo útil cuando varias aplicaciones se deben comunicar entre sí o integrar información.[\(34\)](#page-70-6)

#### **1.3.12 JavaScript**

Es un lenguaje de programación interpretado. Se utiliza principalmente en su forma del lado del cliente (client-side), implementado como parte de un navegador web permitiendo mejoras en la interfaz de usuario y páginas web dinámicas.[\(35\)](#page-70-7)

#### **1.3.13 Gestor de Base de Datos**

Un sistema de gestión de bases de datos (SGBD por sus siglas en inglés Database Management System) es un conjunto de programas que permiten el almacenamiento, modificación y extracción de la información en una base de datos, además de proporcionar herramientas para añadir, borrar, modificar y analizar los datos.

Las características técnicas de PostgreSQL la hacen una de las bases de datos más potentes y robustas que existen, funciona muy bien con grandes cantidades de datos y una alta concurrencia de usuarios accediendo a la vez al sistema, por lo que es ideal para tecnologías web, es multiplataforma ya que está disponible para GNU/Linux y UNIX en todas sus versiones y Windows 32/64bit, presenta múltiples métodos de autentificación lo que permite elegir la seguridad con que se desea tratar la base de datos y acceso encriptado mediante SSL[\(36\)](#page-70-8). Se utilizará PostgreSQL en su versión 9.1.

#### **1.3.14 Balsamiq Mockups 2.1.7**

Es una aplicación desarrollada con Adobe Flex, alternativa que le permite a los desarrolladores de aplicaciones web construir de una forma rápida sus prototipos de interfaces, requiere Adobe Air. La idea de la herramienta es facilitar el trabajo de armado de prototipos de páginas web. La apariencia de la

 $^6$  XML (eXtensible Markup Language, en español Lenguaje de Marcas Extensible)

![](_page_44_Picture_0.jpeg)

herramienta es bastante sencilla, presenta funciones comunes como copiar, pegar, recortar, cuenta con una barra con la categorización de los distintos elementos que se pueden usar en los bosquejos.[\(37\)](#page-70-9)

#### **1.3.15 Otras**

También se utilizaron, la librería jQuery de JavaScript en su versión 1.6.4, que permite simplificar la manera de interactuar con los documentos HTML, los plugins, jQuery-TablesorterPager para ordenar y paginar las tablas y jQueryUI para las ventanas emergentes.

### **1.4 Conclusiones parciales**

A raíz del estudio de la bibliografía referente al tema de investigación se concluye que existen pocas herramientas con la funcionalidad de gestionar los FC de los equipos de interconexión. Una vez analizados los sistemas existentes, las condiciones y los problemas que caracterizan al proceso de gestión de los FC de los equipos HUAWEI QUIDWAY S9300, se determinó la necesidad de una aplicación web, que cumpla con las necesidades y particularidades de la UCI. Además, se realiza un estudio de las herramientas, metodologías y lenguajes a seleccionar para su implementación.

# **Capítulo 2. Análisis e implementación de la herramienta propuesta**

Todo proyecto que utilice metodología XP debe iniciarse con una o varias reuniones donde el cliente define lo que necesita a través de las Historias de Usuario y les son entregadas a los desarrolladores. También sirve como base para crear una metáfora del sistema con el cual todo el equipo de trabajo tendrá una idea general de la aplicación a implementar.

Kent Beck plantea que… *una metáfora del sistema es algo que todos entienden, sin necesidad de mayores explicaciones*. Las metáforas ayudan con la abstracción y modelado del sistema. Estas en XP reemplazan a lo que se llama arquitectura.[\(20\)](#page-69-8)

La tarea de elegir una metáfora para el sistema permite mantener una coherencia de nombres de todo aquello que se va a implementar, por lo que la metáfora propuesta es: "Un almacén de datos, donde se guardarán FC, llevando un control de las modificaciones realizadas a los mismos."

El objetivo de este capítulo es describir la solución propuesta para resolver el problema planteado. Siguiendo la metodología XP se realiza la planificación incluyendo a los clientes, programadores y

![](_page_45_Picture_0.jpeg)

coordinadores. Se comienza con la recopilación de los datos que serán recogidos en las Historias de Usuario, los programadores evalúan el tiempo de desarrollo de cada una de ellas, se establece un plan de entregas con el cliente del cual surge el número inicial de iteraciones y las estimaciones de tiempo de las mismas y de ahí se comienzan a realizar las iteraciones que deben iniciar con una reunión en la que se da claridad a las tareas a desarrollar, obteniendo un plan que servirá como guía para el transcurso de la iteración. Se confecciona las tarjetas CRC (Clase-Responsabilidad-Colaboración) que identifican las responsabilidades.

## **2.1 Solución propuesta**

Para contribuir al proceso de gestión de los FC de los equipos HUAWEI QUIDWAY S9300, se propone la realización de una aplicación web que permita la gestión de los FC de los conmutadores antes mencionados.

El producto está dirigido a los especialistas del Grupo de Redes de la universidad. Se muestra el prototipo de la interfaz principal de la herramienta.

![](_page_45_Picture_411.jpeg)

Figura 5. Prototipo de Interfaz Principal.

![](_page_46_Picture_0.jpeg)

## **2.2 Usuarios del sistema**

Los usuarios son aquellas personas que puedan llegar a interactuar con el sistema para obtener un resultado específico. La herramienta siendo una aplicación web presenta restricciones de acceso a ciertas funcionalidades. El administrador tendrá derecho a gestionar los usuarios y los equipos, mientras que los usuarios solo tendrán acceso a gestionar los FC del equipamiento.

![](_page_46_Picture_614.jpeg)

Tabla 3. Definición de los usuarios del sistema.

## **2.3 Fase Planificación**

La metodología XP puede dividirse en cuatro principios sobre los que se va iterando hasta que el proyecto haya finalizado. Estas fases o principios son planificación, diseño, desarrollo y pruebas. La planificación comienza con la confección de las Historias de Usuario, en lo adelante HU, estas representan los requisitos del sistema, son pequeñas tarjetas de cartón donde el cliente describe, prioriza sus necesidades, detallan las funciones de cada historia y se puntualizan en las reuniones con los desarrolladores. Las HU permiten en cualquier momento hacer modificaciones, remplazarlas, o eliminarlas. También se puede estimar el tiempo de desarrollo de la parte de la aplicación.

Cada HU recoge al menos los siguientes aspectos[\(38\)](#page-70-10):

**Número:** Posee el número asignado a la HU.

![](_page_47_Picture_0.jpeg)

- **Nombre de HU:** Atributo que contiene el nombre de la HU.
- **Usuario:** El usuario del sistema que utiliza o protagoniza la HU.
- **Prioridad en el negocio:** Evidencia el nivel de prioridad de la HU en el negocio.
- **Riesgo de desarrollo:** Evidencia el nivel de riesgo en caso de no realizarse la HU.
- **Iteración:** Iteración en la que el cliente desea que se implemente la historia de usuario.
- **Puntos estimados:** Este atributo no es más que una estimación hecha por el equipo de desarrollo del tiempo de duración de la HU. Cuando el valor es 1 equivale a una semana ideal de trabajo. En la metodología XP está definida una semana, 5 días hábiles trabajando 8 horas diarias para un total de 40 horas.
- **Puntos reales:** Igual que el parámetro anterior, pero en este caso será el tiempo real en el que se realizó la HU.
- **Descripción:** Posee una breve descripción de lo que realizará la HU.

Los autores de la presente investigación decidieron incluir en las HU solamente los siguientes aspectos: Número, Usuario, Nombre historia, Prioridad en negocio, Riesgo en desarrollo, Puntos estimados, Iteración asignada, Descripción, además de agregar un campo llamado Observaciones, que se encarga de dar algunas especificaciones de las Historias de Usuario en casos específicos. No se considera necesario el aspecto Puntos reales porque no hubo variación en este con respecto a los Puntos estimados.

Las tablas 5, 6 y 7 muestran las principales HU definidas por el cliente, el resto se encuentra en [Anexo1:](#page-77-0)

Tabla 4. Definición de una Historia de Usuario.

![](_page_47_Picture_854.jpeg)

![](_page_48_Picture_0.jpeg)

**Observaciones:** Información extra que se estime agregar para hacer más comprensible la Historia de Usuario. Por ejemplo: conceptos, pos condiciones, etc.

Tabla 5. HU. Gestionar usuarios.

**Historia de Usuario**

**Número:** 1 **Usuario:** Administradores.

**Nombre historia:** Gestionar usuarios

**Prioridad en negocio:** Alta **Riesgo en desarrollo:** Baja

**Puntos estimados:** 1 Semana **Interación Iteración asignada:** 1.

**Descripción:** Para realizar la gestión de los usuarios, es necesario que la herramienta posibilite insertar los datos requeridos para la creación de un usuario (nombre, apellido, cargo, usuario, contraseña, correo electrónico y rol), además de poder modificar, listar, eliminar los datos y filtrar búsqueda de usuarios en la aplicación.

**Observaciones:** El usuario solo puede editar de su perfil su contraseña y el administrador el resto de los datos.

Tabla 6. HU. Gestionar equipos.

![](_page_48_Picture_593.jpeg)

**Descripción:** Para gestionar los equipos, se deberá adicionar el equipo e introducir los datos específicos de este (nombre, ip, descripción, (Configuración FTP: usuario FTP, contraseña FTP, nombre del fichero de configuración, además se necesita modificar, listar y eliminar equipos en la aplicación.

**Observaciones:** El caso de realizar una modificación se presenta cuando un equipo se ha estado utilizando en un lugar y se decide cambiar la ubicación de este, entonces es necesario modificar o actualizar sus datos.

Tabla 7. HU. Gestionar los FC almacenados en la aplicación.

**Historia de Usuario**

**Número:** 9 **Usuario:** Administradores y Usuarios.

![](_page_49_Picture_0.jpeg)

![](_page_49_Picture_574.jpeg)

**Observaciones:** El FC que está seleccionado como aplicado no podrá ser eliminado.

#### **Requerimientos del sistema**

- $\checkmark$  Microprocesador Intel Pentium 4.
- $\checkmark$  1 Gb de memoria RAM.
- $\checkmark$  10 Gb de espacio disponible en disco duro (Para la instalación de las herramientas requeridas, para la instalación de la aplicación, y se estima que guardando 2 FC semanales por cada equipo al año se consumen 85 Mb aproximadamente, dando un margen de tiempo amplio para realizar el almacenamiento de los ficheros).
- $\checkmark$  Servidor web Apache en su versión 2.4 o superior.
- $\checkmark$  Compilador PHP5 en su versión 5.4.13 o superior.
- $\checkmark$  Servidor de Base de Datos PostgreSQL en su versión 9.1 o superior.

#### **Estimación de esfuerzos por Historia de Usuario.**

Tabla 8. Estimación de esfuerzo por Historia de Usuario.

![](_page_49_Picture_575.jpeg)

![](_page_50_Picture_0.jpeg)

![](_page_50_Picture_577.jpeg)

#### **Plan de iteraciones**

Dentro de la fase de planificación en la metodología XP se encuentran las iteraciones que son utilizadas para medir el progreso del proyecto, estas como máximo deben tener 3 semanas de duración, consiste en dividir las historias de usuarios en iteraciones más pequeñas, tomándolas según su prioridad. A continuación se muestran las iteraciones por Historias de Usuarios:

![](_page_50_Picture_578.jpeg)

Tabla 9. Plan de duración de estimaciones.

![](_page_51_Picture_0.jpeg)

las BD. Mostrar control de incidencias de los usuarios.

#### **Plan de Entregas**

El cronograma de entregas se realiza basándose en las estimaciones de tiempos de desarrollo realizadas por los desarrolladores. Luego de algunas iteraciones es recomendable realizar nuevamente una reunión con los actores del proyecto, para evaluar nuevamente el plan de entregas y ajustarlo si es necesario.[\(39\)](#page-71-0)

Tabla 10. Plan de Entregas por iteraciones.

![](_page_51_Picture_527.jpeg)

![](_page_52_Picture_0.jpeg)

![](_page_52_Picture_562.jpeg)

## **2.4 Fase Diseño**

#### **Tarjetas CRC**

Para poder diseñar el sistema como un equipo se debe cumplir con tres principios: Clase, Responsabilidad y Clases colaboradoras (CRC). Las tarjetas CRC permiten desprenderse del método de trabajo basado en procedimientos y trabajar con una metodología basada en objetos. Las tarjetas CRC permiten que el equipo completo contribuya en la tarea del diseño.

Una tarjeta CRC representa un objeto. El nombre de la clase se coloca a modo de título en la tarjeta, las responsabilidades se colocan a la izquierda, y las clases que se implican en cada responsabilidad a la derecha, en la misma línea que su requerimiento correspondiente. Las tarjetas CRC se pueden representar como diagramas de clase, pero los autores decidieron mostrarlas como tarjetas o tablas, como mismo las especificó el cliente.

Las tablas 12, 13 y 14 muestran las tarjetas CRC definidas por el cliente

![](_page_52_Picture_563.jpeg)

![](_page_52_Picture_564.jpeg)

Tabla 12. Tarjeta CRC/ Default.

![](_page_52_Picture_565.jpeg)

![](_page_52_Picture_566.jpeg)

**Clase**

![](_page_53_Picture_0.jpeg)

![](_page_53_Picture_424.jpeg)

Tabla 14. Tarjeta CRC/ Gestión Usuario.

![](_page_53_Picture_425.jpeg)

- Cambiar Contraseña.
- Mostrar Perfil.

## **2.5 Fase Desarrollo**

#### **Estándares de codificación**

Como características decisivas en el diseño que se realiza para la implementación de cualquier software influyen las técnicas de programación orientada a objetos, guiada por eventos y en particular la

![](_page_54_Picture_0.jpeg)

programación visual, por lo que debemos de establecer un estándar de codificación aceptado e implantado para todo el equipo.

Se hace referencia a algunas de ellas a continuación:

Los nombres de los métodos deben ser declarados en **CamelCase**.

CamelCase es un estilo de escritura que se aplica a frases o palabras compuestas. El nombre se debe a que las mayúsculas a lo largo de una palabra en CamelCase se asemejan a las jorobas de un camello. El nombre CamelCase se podría traducir como Mayúsculas/Minúsculas Camello.

Los nombres de clases deben ser declarados con estilo **StudlyCaps**.

StudlyCaps es una forma de notación de texto en el que la capitalización de letras varía según algún patrón, o arbitrariamente, por lo general también la omisión de los espacios entre las palabras y muchas veces omitiendo algunas letras. La alternativa típica es simplemente reemplazar los espacios por guiones bajos.

- Las constantes deben ser definidas en MAYÚSCULAS y utilizando guion bajo (\_) cómo separador.
- Las llaves deben de estar abajo solamente en las clases y métodos.
- Las constantes true, false y null deben ser escritos en minúsculas.
- Debe haber un espacio después de cada estructura de control (if, for, foreach, while, switch, try...catch).[\(40\)](#page-71-1)

### **2.6 Fase de pruebas**

La fase de pruebas se detalla en el capítulo 3 de la investigación, ya que en este se realizarán las pruebas pertinentes al sistema para verificar su funcionamiento.

### **2.7 Conclusiones parciales**

En este capítulo se han descrito las fases de la metodología XP, metodología seleccionada para el desarrollo de la herramienta. Se realizó una descripción de cada uno de los artefactos lo que posibilitó realizar la propuesta del sistema. Se diseñó el prototipo de interfaz principal para mostrarlo al cliente y obtener su aceptación. Entre los artefactos que se generaron en estas fases se encuentran las historias de usuario y el plan de iteraciones; agrupando las historias de usuario según la prioridad asignada a cada una. Se creó el plan de entregas para estimar la duración en semanas para cada HU, realizando

![](_page_55_Picture_0.jpeg)

finalmente las tarjetas CRC que tradujeron los requisitos a entidades a implementar y se definieron los estándares de codificación utilizados en el desarrollo de la aplicación.

![](_page_56_Picture_0.jpeg)

# **Capítulo 3. Pruebas de software**

### **3.1 Introducción**

Las pruebas permiten validar y verificar el software, entendiendo como validación del software el proceso, externo al equipo de desarrollo, que determina si el software satisface los requisitos, y verifica como el proceso interno determina si los productos de una fase satisfacen las condiciones de dicha fase.[\(41\)](#page-71-2)

Uno de los pilares de la Programación Extrema es el proceso de pruebas. XP anima a probar constantemente la herramienta que está en desarrollo todas las veces posibles. Esto permite aumentar la calidad de los sistemas, reduciendo el número de errores no detectados y disminuyendo el tiempo transcurrido entre la aparición de un error y su detección. También permite aumentar la seguridad de evitar efectos colaterales no deseados a la hora de realizar modificaciones y refactorizaciones. XP divide las pruebas del sistema en dos grupos: pruebas unitarias, encargadas de verificar el código y diseñada por los programadores para tener una máxima claridad sobre lo que se va a programar antes de hacerlo, y pruebas de aceptación destinadas a evaluar si al final de una iteración se consiguió la funcionalidad requerida diseñadas por el cliente final[\(42\)](#page-71-3). Se decide realizar las pruebas de caja negra, caja blanca, de aceptación y unitarias para validar el correcto funcionamiento de la herramienta.

## **3.2 Pruebas de Aceptación**

Las pruebas de aceptación son las encargadas de evaluar si al final de una iteración se consiguió la funcionalidad requerida y anteriormente diseñada por el cliente. Las pruebas del sistema pueden formar parte de las pruebas de aceptación ya que tienen como objetivo verificar la funcionalidad del sistema a través de sus interfaces externas comprobando que dicha funcionalidad sea la esperada en función de los requisitos del sistema. Una historia de usuario si pasa correctamente todas las pruebas de aceptación se puede considerar terminada.

Las tablas 16, 17 y 18 muestran las principales Pruebas de Aceptación definidas por el cliente, el resto se encuentra en [Anexo2:](#page-80-0)

![](_page_57_Picture_0.jpeg)

*Tabla 15. Plantilla de Caso de Prueba de Aceptación[\(43\)](#page-71-4).*

![](_page_57_Picture_768.jpeg)

**Código:** Código que identifica la prueba. **Historia de usuario:** Número de la historia de usuario relacionada con la prueba que se realiza.

**Nombre:** Definición de la prueba que se realiza.

**Descripción:** Breve descripción del objetivo con que se realiza la prueba.

**Condiciones de ejecución:** Condiciones que deben satisfacerse para que pueda realizarse la prueba.

**Entrada/Pasos de Ejecución:** Se describen los pasos de ejecución de la prueba en cuestión.

**Resultado Esperado:** Proporciona las expectativas ideales para las cuales fue pensada la prueba.

**Evaluación de la Prueba:** Calificación que recibe la prueba de acuerdo a los resultados obtenidos.

Tabla 16. Prueba de Aceptación para Gestionar Usuarios.

#### **Prueba de Aceptación**

#### **Código:** HU01 **Historia de usuario:** 1

**Nombre:** Gestionar usuarios.

**Descripción:** Prueba la funcionalidad gestionar usuarios, que debe permitir adicionar, modificar o eliminar un usuario de la aplicación.

**Condiciones de ejecución:** El administrador debe estar autenticado en la aplicación.

#### **Entrada/Pasos de Ejecución:**

Para adicionar un usuario:

- 1. Se introducen los datos del usuario (nombre, apellido, cargo, usuario, contraseña y correo electrónico).
- 2. Se registra el usuario.

Para modificar un usuario:

- 1. Se selecciona el usuario para modificar datos.
- 2. Se modifican los datos deseados.
- 3. Se guardan los cambios.

Para eliminar un usuario:

- 1. Se selecciona el usuario que se desea eliminar.
- 2. Se elimina el usuario.

**Resultado Esperado:** Los usuarios con acceso a la aplicación estén registrados y sus datos correctamente. **Evaluación de la Prueba:** Prueba satisfactoria.

Tabla 17. Prueba de Aceptación para Gestionar Usuarios.

![](_page_57_Picture_769.jpeg)

![](_page_58_Picture_0.jpeg)

![](_page_58_Picture_620.jpeg)

- Para modificar un equipo:
- 1. Se selecciona el equipo para modificar datos.
- 2. Se modifican los datos deseados.
- 3. Se guardan los cambios.
- Para eliminar un equipo:
- 1. Se selecciona el equipo que se desea eliminar.
- 2. Se elimina el equipo**.**

**Resultado Esperado:** Los equipos que se desean gestionar estén registrados en la aplic**ación.**

#### **Evaluación de la Prueba:** Prueba satisfactoria.

Tabla 18. Prueba de Aceptación para Gestionar los FC almacenados en la aplicación.

![](_page_58_Picture_621.jpeg)

## **3.3 Pruebas Unitarias**

Las pruebas unitarias son una de las piedras angulares de XP, son diseñadas por los programadores, deben ser definidas antes de realizar el código, se encargan de verificar el código, prueban pequeñas partes del mismo, como una función o un método. Symfony2 utiliza para la realización de las pruebas unitarias la librería PHPUnit.

![](_page_59_Picture_0.jpeg)

#### **3.3.1 Algunas características necesarias para realizar una buena Prueba Unitaria**

Las pruebas unitarias:

- Deben poder cubrir casi la totalidad del código de la aplicación. Cuanto más código el desarrollador pueda probar, mejor será el resultado final que obtendrá el cliente.
- Tienen que poder ejecutarse independientemente del estado del entorno. No importa el entorno que se esté utilizando estas tienen que funcionar independientemente a él.
- Tienen que poder repetirse tantas veces como uno quiera. Lo que conlleva que el proceso de realizar las pruebas sea rápido.

Una vez concluidas las Historias de Usuario se llevan a cabo las pruebas unitarias previamente definidas, las cuales, terminada la herramienta, no arrojaron ninguna no conformidad.

Las figuras muestran las pruebas unitarias realizadas a la herramienta y el resultado que se obtuvo.

![](_page_59_Picture_335.jpeg)

Figura 6. Pruebas Unitarias realizadas.

![](_page_60_Picture_0.jpeg)

![](_page_60_Picture_2.jpeg)

Figura 7. Resultado de las Pruebas Unitarias.

### **3.4 Resultado de las pruebas**

#### **3.4.1 No conformidades**

Una No Conformidad es un fallo en el sistema que puede producirse por varias razones: no alcanzar el nivel de aceptación establecido en un determinado indicador y errores en la documentación del Sistema. Se trata de una desviación entre lo que hay escrito (lo que hemos dicho que vamos a hacer) y lo que ha ocurrido (lo que hemos hecho). Este fallo queda registrado en un informe y se establecen las acciones preventivas y correctivas necesarias para arreglar lo que no funcione y evitar que vuelva a ocurrir.

Las mismas se clasifican de acuerdo al nivel de importancia en:

1. Las No Conformidades Significativas: Son aquellas que afectan la calidad del producto o servicio de manera visible, impidiendo o no el cumplimiento de alguna funcionalidad.

2. Las No Conformidades No Significativas: Son aquellas que resultan menos visibles, que no atentan el cumplimiento de alguna funcionalidad.

3. Las Recomendaciones: Son aquellas que quedan en función de la apreciación del probador para oportunidades de mejoras del producto o servicio.

![](_page_61_Picture_0.jpeg)

#### **3.4.2 Resultados de las pruebas**

Durante el desarrollo de la herramienta se realizaron las pruebas necesarias para comprobar el cumplimiento y la calidad de las funcionalidades de la misma, planteadas por el cliente mediante las Historias de usuarios, para lo cual se realizaron pruebas de aceptación y pruebas unitarias.

Por cada historia de usuario se realizó una prueba de aceptación. Fueron detectadas un total de 20 no conformidades en las 7 iteraciones realizadas, de las cuales 10 fueron significativas, 5 no significativas y 5 recomendaciones, se muestran los resultados en la tabla:

![](_page_61_Picture_627.jpeg)

![](_page_61_Picture_628.jpeg)

Las no conformidades encontradas no influyeron en que la aplicación cumpliera con todos los objetivos propuestos por el cliente logrando así el éxito de la misma y la evaluación satisfactoria de todas las pruebas.

### **3.5 Conclusiones parciales**

La validación y prueba del sistema se desarrolló de manera satisfactoria, obteniendo los resultados esperados. Lo que demuestra que la herramienta para la gestión de los FC en línea de los equipos de conectividad HUAWEI QUIDWAY S9300 es capaz de realizar correctamente la gestión de FC de los equipos y demás funcionalidades requeridas por el cliente. Se detectaron en la realización de las pruebas, no conformidades, las significativas en errores de validaciones principalmente, las no significativas se centraron más en los errores sintácticos como son: llaves, punto y coma, paréntesis, mayúsculas o minúsculas, y las recomendaciones que fueron oportunidades de mejora para la herramienta. Luego de

![](_page_62_Picture_0.jpeg)

realizar un análisis íntegro se divisaron los problemas y se solucionaron. Las no conformidades encontradas no influyeron en que la aplicación cumpliera con todos los objetivos propuestos por el cliente logrando así el éxito de la misma y la evaluación satisfactoria de todas las pruebas.

![](_page_63_Picture_0.jpeg)

# **Conclusiones**

El presente trabajo abordó la gestión de FC mediante el desarrollo de una herramienta que gestione los FC de los equipos HUAWEI QUIDWAY S9300, permita el control de usuarios y las incidencias de los mismos, entre otras funciones.

En la investigación se ha dado cumplimiento a los objetivos específicos propuestos, arribando a las siguientes conclusiones:

- Se realizó un estudio detallado que permitió conocer el estado de las herramientas que permitían la gestión de FC en el mundo, en Cuba y en la UCI, demostrando así la necesidad de realizar una aplicación.
- La confección de los principales artefactos correspondientes a los flujos de trabajo de la metodología de desarrollo de software XP, sirvieron de soporte en la implementación de las funcionalidades que permitieron dar una salida rápida y eficiente al problema de la investigación.
- A través de las pruebas unitarias y de aceptación se validaron que las funcionalidades declaradas por el cliente fueron cumplidas.

Como resultado del desarrollo, implantación y utilización de la herramienta en la Dirección de Redes y Servicios Telemáticos de la UCI se logró: optimizar el tiempo de obtención de FC de los equipos HUAWEI QUIDWAY S9300, que anteriormente se realizaba en un tiempo medio a cinco minutos por cada equipo y actualmente se pueden efectuar múltiples obtenciones de FC en aproximadamente dos minutos. Al no ser necesaria la utilización de la plataforma iManager U2000, se evita el pago de una licencia. Además, se crea un almacenamiento centralizado y seguro de los FC disponible en todo momento para su utilización; anteriormente cada administrador poseía en su ordenador los FC que este había obtenido, siendo inaccesibles para otros administradores, no siendo almacenados de una forma segura al ser guardados en un ordenador personal.

![](_page_64_Picture_0.jpeg)

# **Recomendaciones**

Se recomienda:

- Continuar el desarrollo de la herramienta para integrar todo el equipo HUAWEI QUIDWAY sin importar su serie.
- Implementar un módulo que permita la actualización del firmware de los equipos.
- Definir los roles con privilegios de acceso específico a los equipos.
- Permitir la configuración de la planificación de tiempo en que se realizarán las tareas de respaldo de manera automática.

![](_page_65_Picture_0.jpeg)

# **Glosario de Términos**

**Dirección MAC:** Es un identificador de 48 bits que corresponde de forma única a una tarjeta o dispositivo de red.

**Echo:** Es un servicio de red que repite aquel comando que se le envía (como el eco). Es útil para hacer comprobaciones sobre el estado de la conectividad de una red.

**Flow-based routing** (en español "enrutamiento basado en flujo")**:** implementación basada en el enrutamiento rápido de los paquetes ("cut & throw"), procesando solamente la cabecera y enrutando al destino, esto puede tener el inconveniente de que en un medio con colisiones, estas no desaparecerán nunca.

**HTTP:** Es un protocolo orientado a transacciones y sigue el esquema petición-respuesta entre un cliente y un servidor.

**Modelo OSI:** Es un marco de referencia para la definición de arquitecturas de interconexión de sistemas de comunicaciones.

**MVC:** Es un patrón de arquitectura de software que separa los datos de una aplicación, la interfaz de usuario, y la lógica de negocio en tres componentes distintos.

**Packet by packet routing** (en español "enrutamiento paquete por paquete")**:** Donde trabajan igual que un enrutador, el conmutador puede realizar todas las funciones de un router Standard, enrutando todos los paquetes hacia su destino. Trabajan con los protocolos Standard de los routers, pudiendo así interoperar con los otros conmutadores y los enrutadores de la red.

*Plug n play* o *PnP* (en español "enchufar y usar"): Es la tecnología que permite a un dispositivo informático ser conectado a una computadora sin tener que configurar, mediante jumpers o software específico (no controladores) proporcionado por el fabricante, ni proporcionar parámetros a sus controladores.

*SMLT* (Split Multi-Link Trunking): Es una tecnología de agregación de enlaces y redes informáticas diseñadas por Avaya en 2001.

*VLAN* (en español "Red de área local virtual"): Es un método para crear redes lógicas independientes dentro de una misma red física.

![](_page_66_Picture_0.jpeg)

*VRF* (Virtual Routing y Forwarding) Permite que múltiples instancias de una tabla de enrutamiento coexistan en el mismo router, al mismo tiempo.

![](_page_67_Picture_0.jpeg)

# **Bibliografía Referenciada**

1. TAVÁRES, I. J. A. *Las Telecomunicaciones en República Dominicana.* República Dominicana: Mayo, 2008, [Consultado el: 26 de Febrero 2014]. vol. 6

2. BARRY M. LEINER, V. G. C., DAVID D. CLARK, ROBERT E. KAHN, LEONARD KLEINROCK, DANIEL C. LYNCH, JON POSTEL, LARRY G. ROBERTS, STEPHEN WOLFF. *Breve historia de internet* [Consultado el: 2 de Marzo 2014]. Disponible en: [http://www.internetsociety.org/es/breve-historia-de](http://www.internetsociety.org/es/breve-historia-de-internet#Leiner)[internet#Leiner.](http://www.internetsociety.org/es/breve-historia-de-internet#Leiner)

3. M.SC. JOSÉ YÁÑEZ MENÉNDEZ, L. A. G. F. *Redes, Comunicaciones y el Laboratorio de Informática.* 2002, [Consultado el: 4 de Marzo 2014]. Disponible en: [http://www.hvil.sld.cu/bvs/archivos/312\\_redes,%20comunicaciones%20y%20el%20laboratorio%20de%20i](http://www.hvil.sld.cu/bvs/archivos/312_redes,%20comunicaciones%20y%20el%20laboratorio%20de%20informatica.pdf) [nformatica.pdf.](http://www.hvil.sld.cu/bvs/archivos/312_redes,%20comunicaciones%20y%20el%20laboratorio%20de%20informatica.pdf)

4. TANENBAUM, A. S. *Redes de Computadoras.* 4ta ed. 2003, [Consultado el: 3 de Marzo 2014].

5. GILBERTO, G. R. *Routers y switches CISCO.* Ciudad Autónoma de Buenos Aires [Consultado el: 5 de Marzo 2014 ]. ISBN 978-987-7949-34-2.

6. CLAROS, I. *Modelo OSI.* [Consultado el: 4 de Marzo 2014]. Disponible en: [http://belarmino.galeon.com/.](http://belarmino.galeon.com/)

7. HERRERA, H. E. *Modelo OSI.* Universidad de Colima: México, [Consultado el: 5 de Marzo 2014]. Disponible en: [http://docente.ucol.mx/al950441/public\\_html/osi1hec\\_aA.htm.](http://docente.ucol.mx/al950441/public_html/osi1hec_aA.htm)

8. HUAWEI. *Carrier Network* [Fuente electrónica]. [Consultado el: 6 de Marzo 2014 Disponible en: [http://www.huawei.com/ar/products/oss/fbb-om-product-series/imanager-u2000/.](http://www.huawei.com/ar/products/oss/fbb-om-product-series/imanager-u2000/)

![](_page_68_Picture_0.jpeg)

9. FOROUZAN, B. A. *Transmisión de Datos y Redes de Comunicaciones.* 2da ed. [Consultado el: 30 de Marzo 2014 ]. En DeAnza College.

10. JOSÉ MARÍA BARCELÓ ORDIÑAS, J. Í. G., RAMÓN MARTÍ ESCALÉ, ENRIC PEIG OLIVÉ, XAVIER PERRAMON TORNIL. 1era. Marzo 2004 ed. Universitat Oberta de Catalunya, [Consultado el: 9 de Marzo 2014]. ISBN 84-9788-117-6.

11. TEJEDOR, R. J. M. *Gestión de red.* Prensa Técnica S.A, [Consultado el: 6 de Marzo 2014]. vol. 12, Disponible en: [http://www.ramonmillan.com/tutoriales/gestionred.php.](http://www.ramonmillan.com/tutoriales/gestionred.php)

12. J. REYNOLDS, J. P. *RFC 959. File Transfer Protocol (FTP).* 1985, Disponible en: [http://tools.ietf.org/html/rfc959.](http://tools.ietf.org/html/rfc959)

13. *Real Academia Española.* 22 ed. 2001, [Consultado el: 8 de marzo 2014]. Disponible en: [http://lema.rae.es/drae/.](http://lema.rae.es/drae/)

14. ITIL, V. [Consultado el: 20 de Marzo 2014 Disponible en: [http://itilv3.osiatis.es/.](http://itilv3.osiatis.es/)

15. MANAGEENGINE. [Consultado el: 9 de Marzo 2014 Disponible en: [http://www.manageengine.com/products/oputils/cisco-config-file-manager.html#cisco-config-file-manager.](http://www.manageengine.com/products/oputils/cisco-config-file-manager.html#cisco-config-file-manager)

16. HUAWEI. *Enterprise* [Consultado el: 10 de Marzo 2014 Disponible en: [http://enterprise.huawei.com/en/products/network-management/management](http://enterprise.huawei.com/en/products/network-management/management-systems/imanager/en_u2000_ipdomain.htm)[systems/imanager/en\\_u2000\\_ipdomain.htm.](http://enterprise.huawei.com/en/products/network-management/management-systems/imanager/en_u2000_ipdomain.htm)

17. AVAYA. *Avaya Configuration and Orchestration Manager* [Consultado el: 10 de Marzo 2014 Disponible en: [http://www.commprod.com/Avaya/Data-Solutions/Solutions-Management/Configuration](http://www.commprod.com/Avaya/Data-Solutions/Solutions-Management/Configuration-and-Orchestration-Manager)[and-Orchestration-Manager.](http://www.commprod.com/Avaya/Data-Solutions/Solutions-Management/Configuration-and-Orchestration-Manager)

![](_page_69_Picture_0.jpeg)

18. *METODOLOGÍAS PARA DESARROLLO DE SOFTWARE.* [Consultado el: 11 de Marzo 2014]. Disponible en:

[http://procesosdesoftware.wikispaces.com/METODOLOGIAS+PARA+DESARROLLO+DE+SOFTWARE.](http://procesosdesoftware.wikispaces.com/METODOLOGIAS+PARA+DESARROLLO+DE+SOFTWARE)

<span id="page-69-5"></span>19. JOSÉ H. CANÓS, P. L., Mª CARMEN PENADÉS. *Métodologías Ágiles en el Desarrollo de Software* DSIC -Universidad Politécnica de Valencia: Valencia, [Consultado el: 11 de Marzo 2014

<span id="page-69-8"></span>20. BECK, K. *Extreme Programming Explained: Embrace Change.* Addison-Wesley, [Consultado el: 11 de Marzo 2014].

<span id="page-69-4"></span>21. PATRICIO LETELIER, M. C. P. *Métodologías ágiles para el desarrollo de software: eXtreme Programming (XP).* Universidad Politécnica de Valencia: [Consultado el: 11de Marzo 2014]. Disponible en: [http://www.cyta.com.ar/ta0502/b\\_v5n2a1.htm.](http://www.cyta.com.ar/ta0502/b_v5n2a1.htm)

<span id="page-69-0"></span>22. ESCRIBANO., G. F. *Introducción a Extreme Programming.* [Consultado el: 10 de marzo 2014]. Disponible en:

[http://www.um.edu.ar/catedras/claroline/backends/download.php?url=L01ldG9kb3NfQWdpbGVzL1Byb2dy](http://www.um.edu.ar/catedras/claroline/backends/download.php?url=L01ldG9kb3NfQWdpbGVzL1Byb2dyYW1hY2lvbl9FeHRyZW1hLVhQLnBkZg%3D%3D&cidReset=true&cidReq=II0162004) [YW1hY2lvbl9FeHRyZW1hLVhQLnBkZg%3D%3D&cidReset=true&cidReq=II0162004.](http://www.um.edu.ar/catedras/claroline/backends/download.php?url=L01ldG9kb3NfQWdpbGVzL1Byb2dyYW1hY2lvbl9FeHRyZW1hLVhQLnBkZg%3D%3D&cidReset=true&cidReq=II0162004)

<span id="page-69-1"></span>23. SÁNCHEZ, L. D. R. *Sistema de información Colecciones Tipo del Acuario Nacional Cuba.* UCI, 2012.

<span id="page-69-2"></span>24. CHÁVEZ, J. G. *¿Qué es eXtreme Programming?* 2010, [Consultado el: 17 de marzo 2014].

<span id="page-69-3"></span>25. PONCE, D. M. *Teoría de Sistemas.* [Consultado el: 16 de Marzo 2014]. Disponible en: [http://sdmp.blogspot.com/.](http://sdmp.blogspot.com/)

<span id="page-69-6"></span>26. TURRIZA, I. J. L. L. *Algoritmos y lenguajes de Programación.* Instituto Tecnológico Superior de Calkiní: Campeche, [Consultado el: 15 de Marzo 2014].

<span id="page-69-7"></span>27. NETBEANS. [Consultado el: 28 de Marzo 2014 Disponible en: https://netbeans.org/.

![](_page_70_Picture_0.jpeg)

<span id="page-70-0"></span>28. SYMFONY. [Consultado el: 25 de Marzo 2014 Disponible en: [http://symfony.com/.](http://symfony.com/)

<span id="page-70-1"></span>29. TRYGVE REENSKAUG, J. O. C. *The DCI Architecture: A New Vision of Object-Oriented Programming.* Escalate Software, 20 de Marzo 2009, [Consultado el: 26 de Marzo 2014]. Disponible en: [http://www.artima.com/articles/dci\\_vision.html.](http://www.artima.com/articles/dci_vision.html)

<span id="page-70-2"></span>30. EGUILUZ, J. *Desarrollo Web Ágil con Symfony2.* 7 de Noviembre 2013, 2013, [Consultado el: 26 de Marzo 2014].

<span id="page-70-3"></span>31. APACHE. de 27 de Marzo 2014]. Disponible en: https://httpd.apache.org/.

<span id="page-70-4"></span>32. HTML. [Consultado el: 28 de Marzo 2014 Disponible en: [http://www.w3.org/html/.](http://www.w3.org/html/)

<span id="page-70-5"></span>33. CSS. [Consultado el: 28 de Marzo 2014 Disponible en: [http://www.w3.org/TR/CSS/.](http://www.w3.org/TR/CSS/)

<span id="page-70-6"></span>34. XML. [Consultado el: 28 de Marzo 2014 Disponible en: [www.w3.org/XML/.](http://www.w3.org/XML/)

<span id="page-70-7"></span>35. NETWORK, M. D. *Acerca de JavaScript* [Consultado el: 27 de Marzo 2014 Disponible en: https://developer.mozilla.org/es/docs/JavaScript/Acerca\_de\_JavaScript.

<span id="page-70-8"></span>36. POSTGRESQL. [Consultado el: 21 de Marzo 2014 Disponible en: [http://www.postgresql.org.es/sobre\\_postgresql.](http://www.postgresql.org.es/sobre_postgresql)

<span id="page-70-9"></span>37. CULOTTA, D. [Consultado el: 27 de Marzo 2014]. Disponible en: [http://www.damianculotta.com.ar/2009/02/17/balsamiq-mockups/.](http://www.damianculotta.com.ar/2009/02/17/balsamiq-mockups/)

<span id="page-70-10"></span>38. EMILIO A. SÁNCHEZ, P. L., JOSÉ H. CANOS. *Mejorando la gestión de historias de usuario en eXtreme Programming.* Valencia, España: [Consultado el: 1ero de Abril 2014].

![](_page_71_Picture_0.jpeg)

<span id="page-71-0"></span>39. JOSKOWICZ, I. J. *Reglas y Prácticas en eXtreme Programming* 2008, [Consultado el: 16 de Marzo 2014]. Disponible en: [http://iie.fing.edu.uy/~josej/docs/XP%20-%20Jose%20Joskowicz.pdf.](http://iie.fing.edu.uy/~josej/docs/XP%20-%20Jose%20Joskowicz.pdf)

<span id="page-71-1"></span>40. *Estándares de codificación.* [Consultado el: 17 de Abril 2014]. Disponible en: [http://gitnacho.github.io/symfony-docs-es/contributing/code/standards.html.](http://gitnacho.github.io/symfony-docs-es/contributing/code/standards.html)

<span id="page-71-2"></span>41. PRESSMAN, R. *Ingeniería de Software-Un enfoque Práctico.* 5ta ed. Madrid: McGraw Hill/ Interamericana de España, S.A.U, 2002.

<span id="page-71-3"></span>42. J. J. GUTIÉRREZ, M. J. E., M. MEJÍAS, J. TORRES. *Pruebas del Sistema en Programación Extrema.* [Consultado el: 28 de abril 2014].

<span id="page-71-4"></span>43. PLUSFORMACIÓN. [Consultado el: 20 de abril 2014]. Disponible en: [http://www.plusformacion.com/Recursos/r/proposito-programacion-extrema-XP-eXtreme-](http://www.plusformacion.com/Recursos/r/proposito-programacion-extrema-XP-eXtreme-Programming#artef)[Programming#artef.](http://www.plusformacion.com/Recursos/r/proposito-programacion-extrema-XP-eXtreme-Programming#artef)
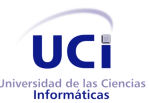

## **Bibliografía Consultada**

- 1. DÍAZ, P. G. Redes de Computadoras Introducción. 2010, [Consultado el: 2 de Marzo 2014].
- 2. VALLEJOS, I. O. Introducción a Internet. [Publicación]. 2014, [Consultado el: 3 de Marzo 2014].
- 3. MANAGEENGINE. OpUtils-Switch Port & IP Address Management Software [Consultado el: 14 de Marzo 2014 Disponible en: [http://www.manageengine.com/products/oputils/cisco-config-file](http://www.manageengine.com/products/oputils/cisco-config-file-manager.html#cisco-config-file-manager)[manager.html#cisco-config-file-manager.](http://www.manageengine.com/products/oputils/cisco-config-file-manager.html#cisco-config-file-manager)
- 4. HUAWEI. Carrier Network [Fuente electrónica]. [Consultado el: 6 de Marzo 2014 Disponible en: [http://www.huawei.com/ar/products/oss/fbb-om-product-series/imanager-u2000/.](http://www.huawei.com/ar/products/oss/fbb-om-product-series/imanager-u2000/)
- 5. AVAYA. Avaya Configuration and Orchestration Manager [Consultado el: 10 de Marzo 2014 Disponible en: [https://www.avaya.com/usa/documents/dn5249---com-product-brief.pdf.](https://www.avaya.com/usa/documents/dn5249---com-product-brief.pdf)
- 6. AVAYA. Avaya Configuration and Orchestration Manager [Consultado el: 10 de Marzo 2014 Disponible en: http://www.commprod.com/Avaya/Data-Solutions/Solutions-Management/Configuration-and-Orchestration-Manager.
- 7. HUAWEI. Quidway® S9300 Terabit Routing Switches [Consultado el: 1ero de Marzo 2014 Disponible en: [http://www.huawei.com/ucmf/groups/public/documents/attachments/hw\\_093969.pdf.](http://www.huawei.com/ucmf/groups/public/documents/attachments/hw_093969.pdf)
- 8. VALENCIA, I. F. M. B. Seminario Gestión de Ciencia y Tecnología. 2014, [Consultado el: 25 de Marzo 2014]. Disponible en: [http://www.docentes.unal.edu.co/fmbravov/docs/SEM\\_CIENCIAyTEC/REVOLUCION%20TECNOL](http://www.docentes.unal.edu.co/fmbravov/docs/SEM_CIENCIAyTEC/REVOLUCION%20TECNOLOGICA.doc) [OGICA.doc.](http://www.docentes.unal.edu.co/fmbravov/docs/SEM_CIENCIAyTEC/REVOLUCION%20TECNOLOGICA.doc)
- 9. TAVÁRES, I. J. A. Las Telecomunicaciones en República Dominicana. República Dominicana: Mayo, 2008, [Consultado el: 26 de Febrero 2014]. vol. 6
- 10. BARRY M. LEINER, V. G. C., DAVID D. CLARK, ROBERT E. KAHN, LEONARD KLEINROCK, DANIEL C. LYNCH, JON POSTEL, LARRY G. ROBERTS, STEPHEN WOLFF. Breve historia de internet [Consultado el: 2 de Marzo 2014]. Disponible en: [http://www.internetsociety.org/es/breve](http://www.internetsociety.org/es/breve-historia-de-internet#Leiner)[historia-de-internet#Leiner.](http://www.internetsociety.org/es/breve-historia-de-internet#Leiner)
- 11. TEJEDOR, R. J. M. Gestión de red. Prensa Técnica S.A, [Consultado el: 6 de Marzo 2014]. vol. 12, Disponible en: [http://www.ramonmillan.com/tutoriales/gestionred.php.](http://www.ramonmillan.com/tutoriales/gestionred.php)

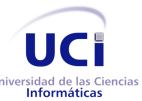

- 12. Metodologías tradicionales vs metodologías ágiles. 2010, [Consultado el: 14 de Marzo 2014]. Disponible en: [http://www.evaluandoerp.com/nota-786-Metodologias-tradicionales-vs](http://www.evaluandoerp.com/nota-786-Metodologias-tradicionales-vs-metodologias-agiles-.html)[metodologias-agiles-.html.](http://www.evaluandoerp.com/nota-786-Metodologias-tradicionales-vs-metodologias-agiles-.html)
- 13. CULOTTA, D. [Consultado el: 27 de Marzo 2014]. Disponible en: [http://www.damianculotta.com.ar/2009/02/17/balsamiq-mockups/.](http://www.damianculotta.com.ar/2009/02/17/balsamiq-mockups/)
- 14. TANENBAUM, A. S. Redes de Computadoras. 4ta ed. 2003, [Consultado el: 3 de Marzo 2014].
- 15. Real Academia Española. 22 ed. 2001, [Consultado el: 8 de marzo 2014]. Disponible en: [http://lema.rae.es/drae/.](http://lema.rae.es/drae/)
- 16. CLAROS, I. Modelo OSI. [Consultado el: 4 de Marzo 2014]. Disponible en: [http://belarmino.galeon.com/.](http://belarmino.galeon.com/)
- 17. METODOLOGÍAS PARA DESARROLLO DE SOFTWARE. [Consultado el: 11 de Marzo 2014]. Disponible en: which is a set of the contract of the contract of the contract of the contract of the contract of the contract of the contract of the contract of the contract of the contract of the contract of the contract [http://procesosdesoftware.wikispaces.com/METODOLOGIAS+PARA+DESARROLLO+DE+SOFTW](http://procesosdesoftware.wikispaces.com/METODOLOGIAS+PARA+DESARROLLO+DE+SOFTWARE) [ARE.](http://procesosdesoftware.wikispaces.com/METODOLOGIAS+PARA+DESARROLLO+DE+SOFTWARE)
- 18. JOSÉ H. CANÓS, P. L., Mª CARMEN PENADÉS. Metodologías Ágiles en el Desarrollo de Software DSIC -Universidad Politécnica de Valencia: Valencia, [Consultado el: 11 de Marzo 2014
- 19. Las 12 Prácticas de XP. [Consultado el: 13 de Marzo]. Disponible en: [http://extremeprogramming.host56.com/ARTICULO9.php.](http://extremeprogramming.host56.com/ARTICULO9.php)
- 20. ROSS, J. Network Know-how: An Essential Guide for the Accidental Admin. No Starch Press, 2009. ISBN 1593271913.
- 21. HASS, A. M. J. Configuration Management Principles and Practice. Addison-Wesley Professional, 2003. ISBN 0321117662.
- 22. JONES, D. Enterprise Network Configuration and Change Management. Real Time Publishers, 2003.
- 23. SPURGEON, C. E. y ZIMMERMAN, J. Ethernet Switches. O'Reilly Media, Inc., 2013. ISBN 1449367267.

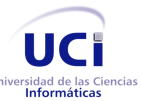

- 24. SÁNCHEZ, L. D. R. Sistema de información Colecciones Tipo del Acuario Nacional Cuba. UCI, 2012.
- 25. SYMFONY. [Consultado el: 25 de Marzo 2014 Disponible en: [http://symfony.com/.](http://symfony.com/)
- 26. BECK, K. *Extreme Programming Explained: Embrace Change.* Addison-Wesley, [Consultado el: 11 de Marzo 2014].
- 27. EMILIO A. SÁNCHEZ, P. L., JOSÉ H. CANOS. Mejorando la gestión de historias de usuario en eXtreme Programming. Valencia, España: [Consultado el: 1ero de Abril 2014].
- 28. JOSKOWICZ, I. J. Reglas y Prácticas en eXtreme Programming 2008, [Consultado el: 16 de Marzo 2014]. Disponible en: [http://iie.fing.edu.uy/~josej/docs/XP%20-%20Jose%20Joskowicz.pdf.](http://iie.fing.edu.uy/~josej/docs/XP%20-%20Jose%20Joskowicz.pdf)
- 29. J. J. GUTIÉRREZ, M. J. E., M. MEJÍAS, J. TORRES. Pruebas del Sistema en Programación Extrema. [Consultado el: 28 de abril 2014].
- 30. PRESSMAN, R. Ingeniería de Software-Un enfoque Práctico. 5ta ed. Madrid: McGraw Hill/ Interamericana de España, S.A.U, 2002.
- 31. PLUSFORMACIÓN. [Consultado el: 20 de abril 2014]. Disponible en: [http://www.plusformacion.com/Recursos/r/proposito-programacion-extrema-XP-eXtreme-](http://www.plusformacion.com/Recursos/r/proposito-programacion-extrema-XP-eXtreme-Programming#artef)[Programming#artef.](http://www.plusformacion.com/Recursos/r/proposito-programacion-extrema-XP-eXtreme-Programming#artef)
- 32. ESCRIBANO., G. F. Introducción a Extreme Programming. [Consultado el: 10 de marzo 2014]. Disponible en: which is a set of the contract of the contract of the contract of the contract of the contract of the contract of the contract of the contract of the contract of the contract of the contract of the contract [http://www.um.edu.ar/catedras/claroline/backends/download.php?url=L01ldG9kb3NfQWdpbGVzL1](http://www.um.edu.ar/catedras/claroline/backends/download.php?url=L01ldG9kb3NfQWdpbGVzL1Byb2dyYW1hY2lvbl9FeHRyZW1hLVhQLnBkZg%3D%3D&cidReset=true&cidReq=II0162004) [Byb2dyYW1hY2lvbl9FeHRyZW1hLVhQLnBkZg%3D%3D&cidReset=true&cidReq=II0162004.](http://www.um.edu.ar/catedras/claroline/backends/download.php?url=L01ldG9kb3NfQWdpbGVzL1Byb2dyYW1hY2lvbl9FeHRyZW1hLVhQLnBkZg%3D%3D&cidReset=true&cidReq=II0162004)
- 33. MANAGEENGINE. [Consultado el: 9 de Marzo 2014 Disponible en: [http://www.manageengine.com/products/oputils/.](http://www.manageengine.com/products/oputils/)
- 34. PATRICIO LETELIER, M. C. P. Metodologías ágiles para el desarrollo de software: eXtreme Programming (XP). Universidad Politécnica de Valencia: [Consultado el: 11de Marzo 2014]. Disponible en: [http://www.cyta.com.ar/ta0502/b\\_v5n2a1.htm.](http://www.cyta.com.ar/ta0502/b_v5n2a1.htm)
- 35. TURRIZA, I. J. L. L. Algoritmos y lenguajes de Programación. Instituto Tecnológico Superior de Calkiní: Campeche, [Consultado el: 15 de Marzo 2014].

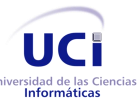

- 36. POSTGRESQL. [Consultado el: 21 de Marzo 2014 Disponible en: [http://www.postgresql.org.es/sobre\\_postgresql.](http://www.postgresql.org.es/sobre_postgresql)
- 37. Pruebas Unitarias. [Consultado el: 30 de Abril 2014]. Disponible en: [http://si.ua.es/es/documentacion/c-sharp/documentos/pruebas/07pruebasunitarias.pdf.](http://si.ua.es/es/documentacion/c-sharp/documentos/pruebas/07pruebasunitarias.pdf)
- 38. LUIS MIGUEL ECHEVERRY TOBÓN, L. E. Caso Práctico de la Metodología Ágil XP al desarrollo de software. Universidad Tecnológica de Pereira: [Consultado el: 1er de Mayo 2014].
- 39. CHÁVEZ, J. G. ¿Qué es eXtreme Programming? [Consultado el: 17 de Marzo 2014]. Disponible en: [http://jgcprogramacion.blogspot.com/2010/08/test.html.](http://jgcprogramacion.blogspot.com/2010/08/test.html)
- 40. APACHE. de 27 de Marzo 2014]. Disponible en: [https://httpd.apache.org/.](https://httpd.apache.org/)
- 41. NETBEANS. [Consultado el: 28 de Marzo 2014 Disponible en: [https://netbeans.org/.](https://netbeans.org/)
- 42. HTML. [Consultado el: 28 de Marzo 2014 Disponible en: [http://www.w3.org/html/.](http://www.w3.org/html/)
- 43. CSS. [Consultado el: 28 de Marzo 2014 Disponible en: [http://www.w3.org/TR/CSS/.](http://www.w3.org/TR/CSS/)
- 44. XML. [Consultado el: 28 de Marzo 2014 Disponible en: [www.w3.org/XML/.](http://www.w3.org/XML/)
- 45. PONCE, D. M. Teoría de Sistemas. [Consultado el: 16 de Marzo 2014]. Disponible en: [http://sdmp.blogspot.com/.](http://sdmp.blogspot.com/)
- 46. ITIL, V. [Consultado el: 20 de Marzo 2014 Disponible en: [http://itilv3.osiatis.es/.](http://itilv3.osiatis.es/)
- 47. J. REYNOLDS, J. P. RFC 959. File Transfer Protocol (FTP). 1985, Disponible en: [http://tools.ietf.org/html/rfc959.](http://tools.ietf.org/html/rfc959)
- 48. GILBERTO, G. R. Routers y switches CISCO. Ciudad Autónoma de Buenos Aires [Consultado el: 5 de Marzo 2014]. ISBN 978-987-7949-34-2.
- 49. JOSÉ MARÍA BARCELÓ ORDIÑAS, J. Í. G., RAMÓN MARTÍ ESCALÉ, ENRIC PEIG OLIVÉ, XAVIER PERRAMON TORNIL. 1era. Marzo 2004 ed. Universitat Oberta de Catalunya, [Consultado el: 9 de Marzo 2014]. ISBN 84-9788-117-6.
- 50. NETWORK, M. D. Acerca de JavaScript [Consultado el: 27 de Marzo 2014 Disponible en: [https://developer.mozilla.org/es/docs/JavaScript/Acerca\\_de\\_JavaScript.](https://developer.mozilla.org/es/docs/JavaScript/Acerca_de_JavaScript)

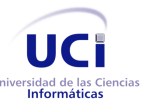

- 51. FOROUZAN, B. A. Transmisión de Datos y Redes de Comunicaciones. 2da ed. [Consultado el: 30 de Marzo 2014]. En DeAnza College.
- 52. HERRERA, H. E. Modelo OSI. Universidad de Colima: México, [Consultado el: 5 de Marzo 2014]. Disponible en: [http://docente.ucol.mx/al950441/public\\_html/osi1hec\\_aA.htm.](http://docente.ucol.mx/al950441/public_html/osi1hec_aA.htm)
- 53. Estándares de codificación. [Consultado el: 17 de Abril 2014]. Disponible en: [http://gitnacho.github.io/symfony-docs-es/contributing/code/standards.html.](http://gitnacho.github.io/symfony-docs-es/contributing/code/standards.html)
- 54. EGUILUZ, J. Desarrollo Web Ágil con Symfony2. 7 de Noviembre 2013, 2013, [Consultado el: 26 de Marzo 2014].
- 55. TRYGVE REENSKAUG, J. O. C. The DCI Architecture: A New Vision of Object-Oriented Programming. Escalate Software, 20 de Marzo 2009, [Consultado el: 26 de Marzo 2014]. Disponible en: [http://www.artima.com/articles/dci\\_vision.html.](http://www.artima.com/articles/dci_vision.html)

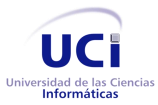

## **Anexos**

# **Anexo1.Historias de Usuario**

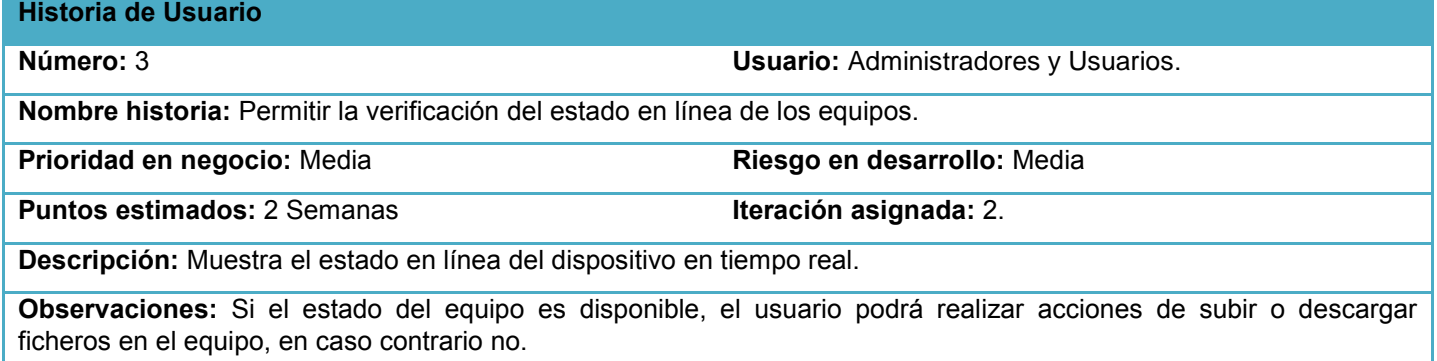

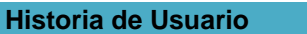

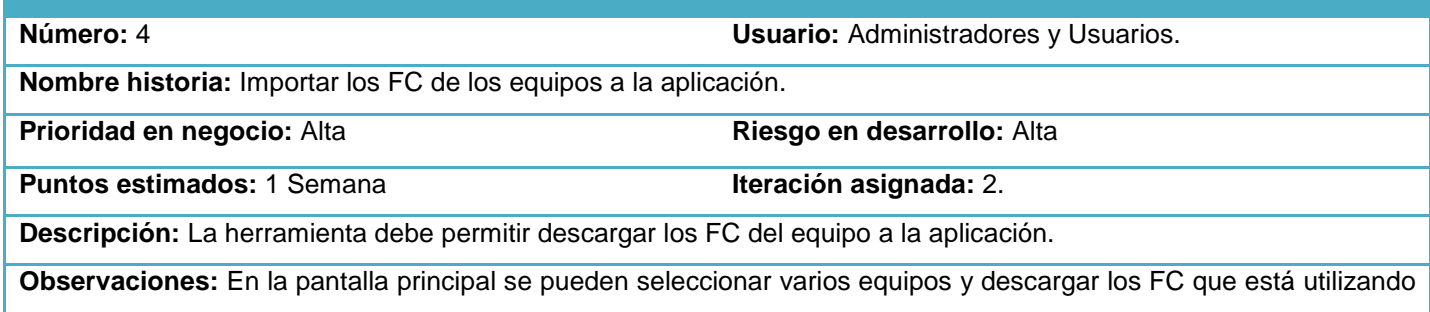

el mismo a la aplicación, en caso de que el FC sea el mismo no se realizan cambios.

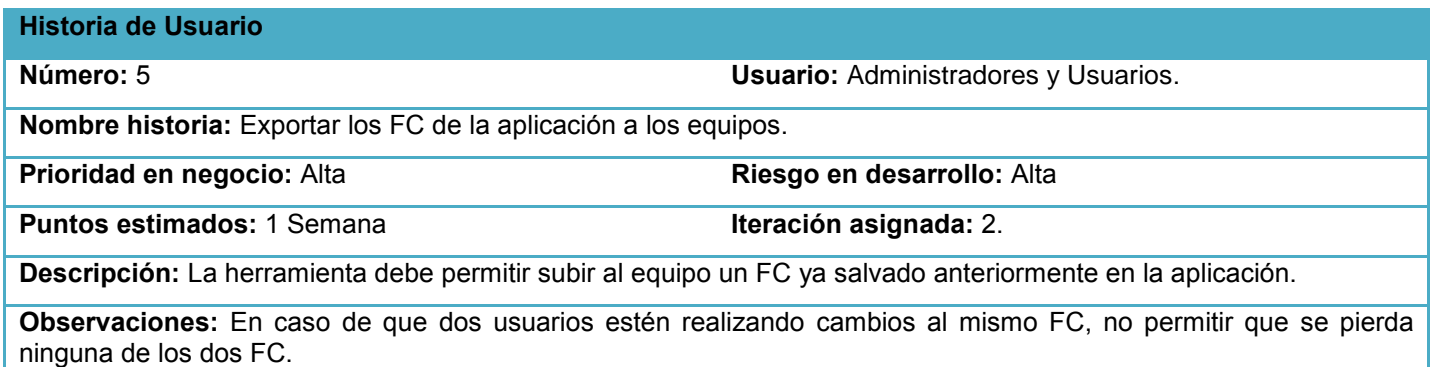

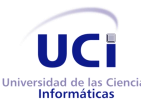

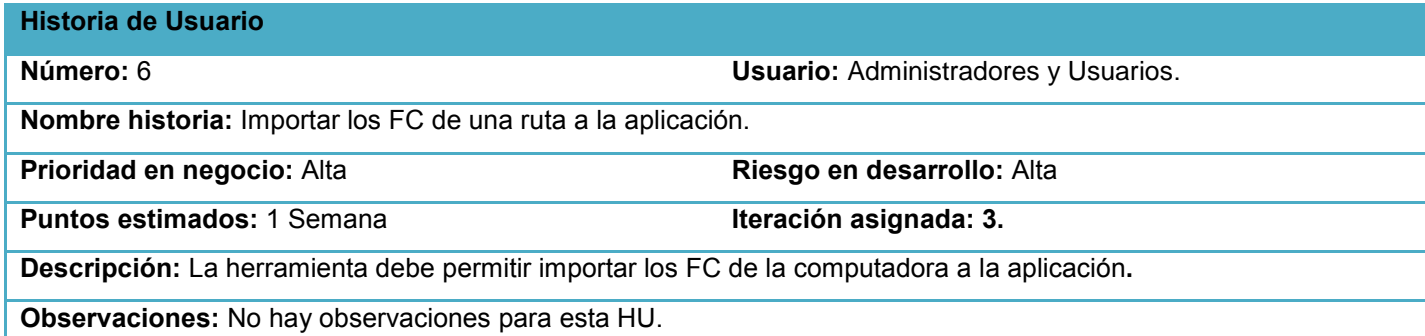

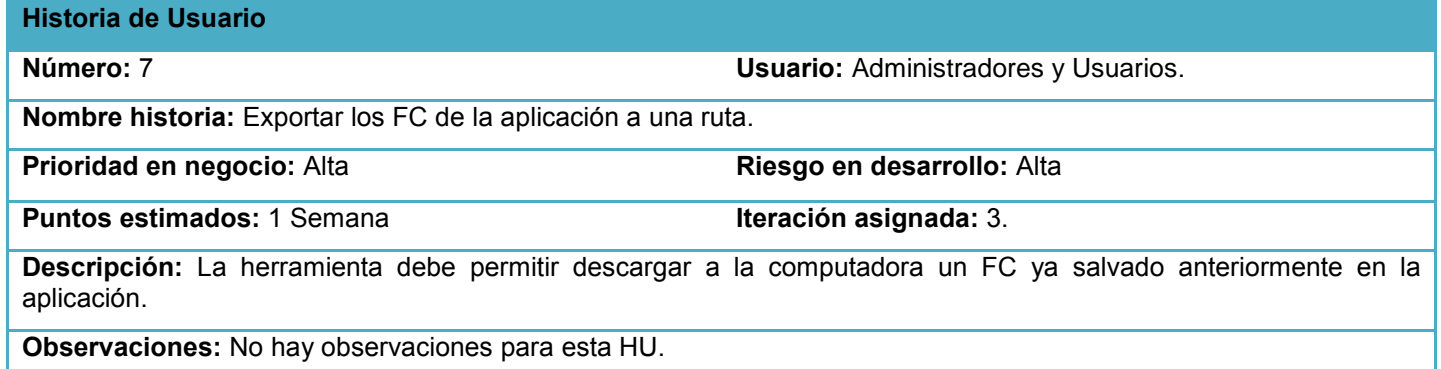

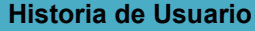

**Número:** 8 **Usuario:** Administradores y Usuarios. **Nombre historia:** Permitir el almacenamiento de forma dinámica de los FC. **Prioridad en negocio:** Alta **Riesgo en desarrollo:** Alta **Puntos estimados:** 1 Semana **Iteración asignada:** 6. **Descripción:** La herramienta al salvar un FC lo guarda con una estructura predeterminada ip\_equipo~fecha~hora para evitar ficheros duplicados. **Observaciones:** No hay observaciones para esta HU.

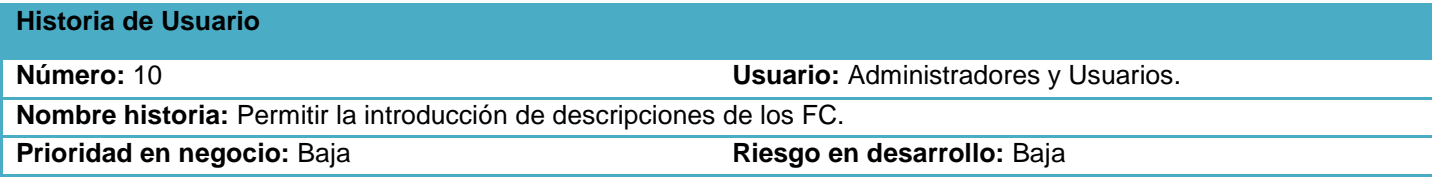

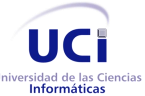

**Puntos estimados:** 1 Semana **Iteración asignada:** 6. **Descripción:** La herramienta debe permitir en cualquier momento que el usuario desee introducir una descripción o comentario de un fichero de configuración.

**Observaciones:** No hay observaciones para esta HU.

### **Historia de Usuario**

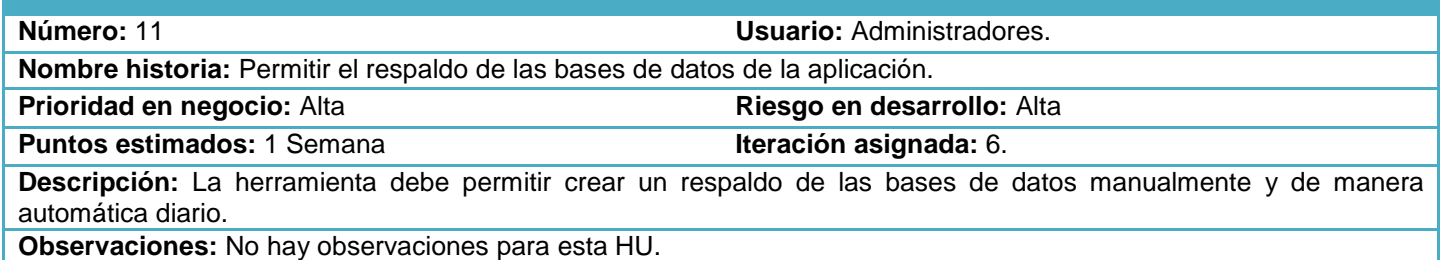

### **Historia de Usuario**

**Número:** 12 **Usuario:** Administradores y Usuarios. **Nombre historia:** Permitir autenticación de usuarios. **Prioridad en negocio:** Alta **Riesgo en desarrollo:** Baja **Puntos estimados:** 1/2 Semana

**Descripción:** Debe permitir a los usuarios autenticarse.

**Observaciones:** Solo los usuarios registrados pueden acceder a la aplicación y según su rol los privilegios que los mismos tendrán.

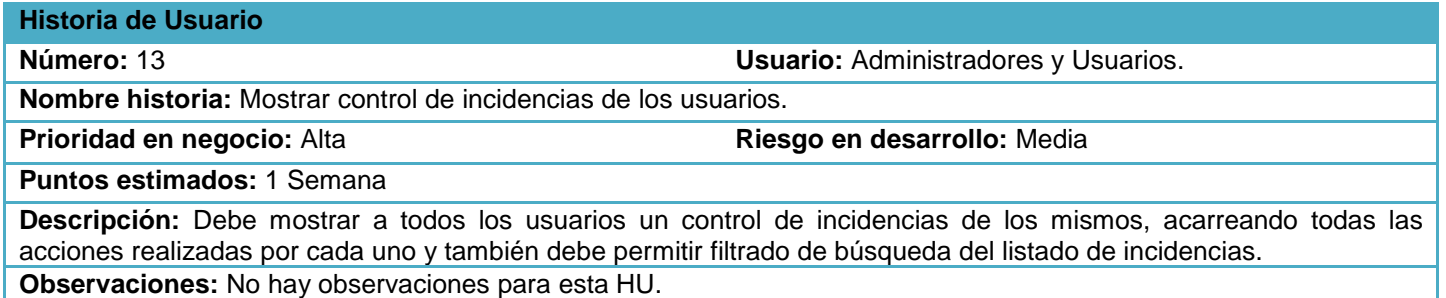

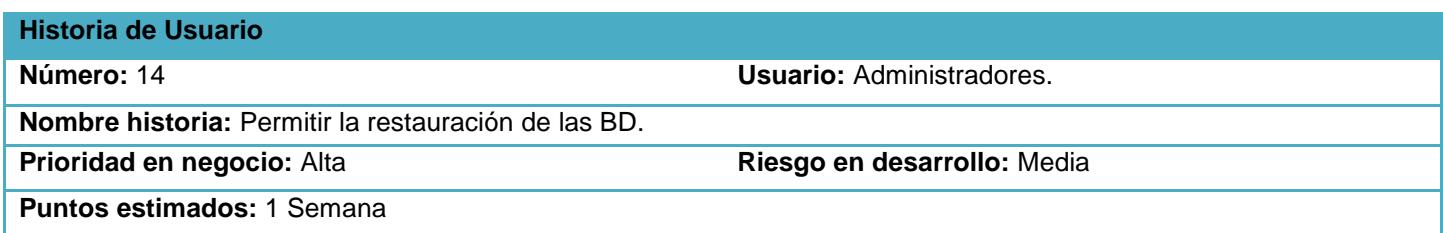

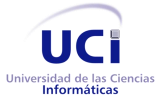

**Descripción:** Debe permitir restaurar las BD cargando un fichero de respaldo anteriormente creado. **Observaciones:** No hay observaciones para esta HU.

## **Anexo2. Pruebas de Aceptación.**

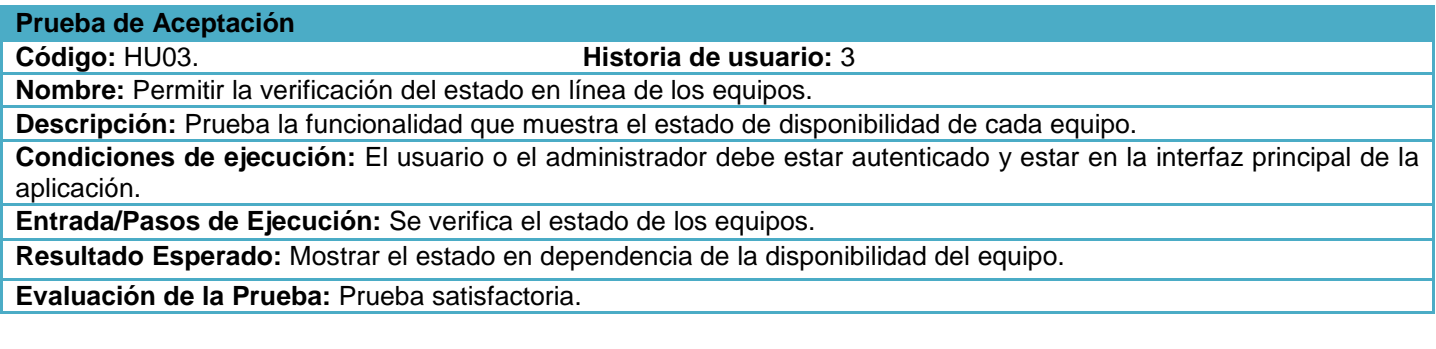

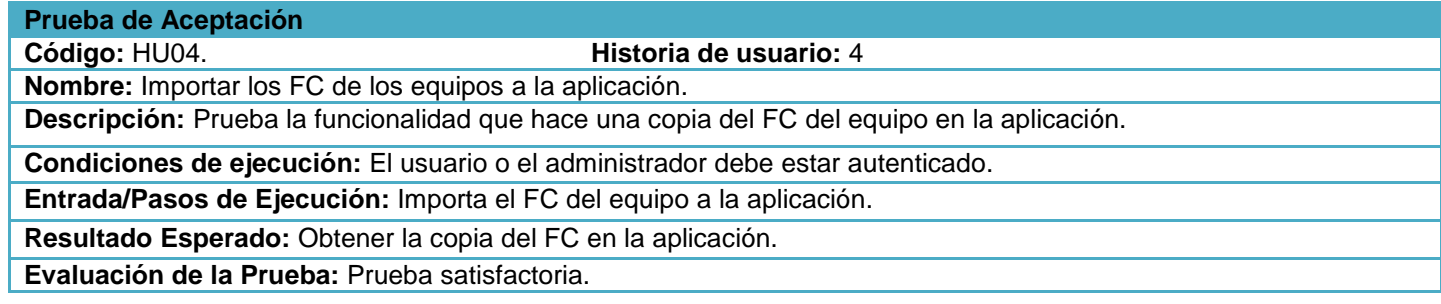

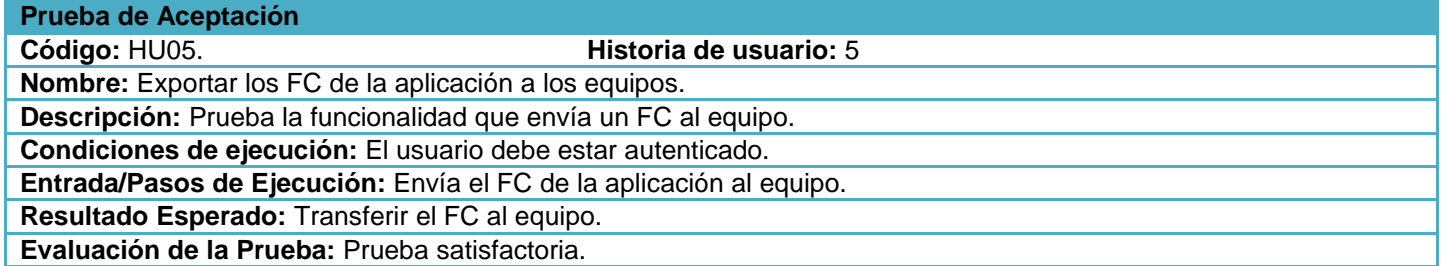

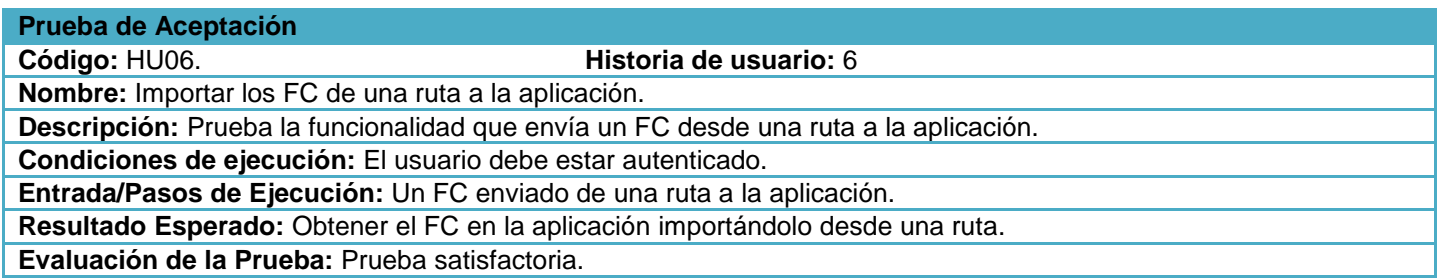

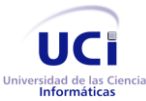

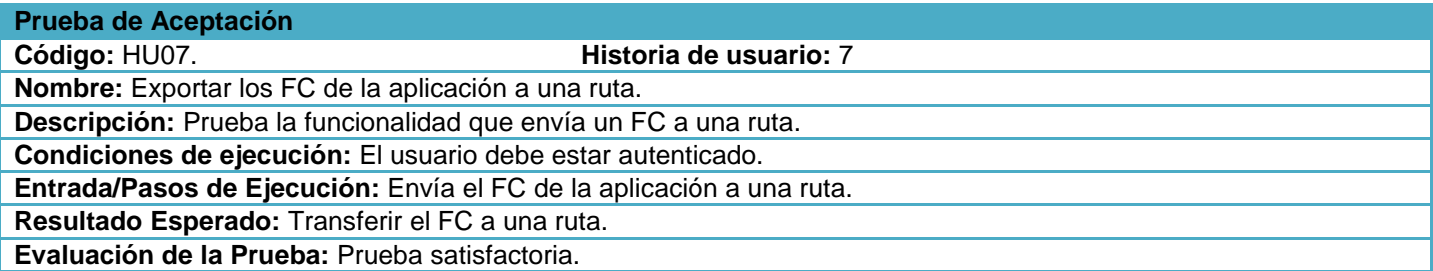

**Prueba de Aceptación**

**Código:** HU08. **Historia de usuario:** 8

**Nombre:** Permitir el almacenamiento de forma dinámica de los FC.

**Descripción:** Prueba la funcionalidad que realiza un almacenamiento organizado de los FC siguiendo una estructura predeterminada para el nombre.

**Condiciones de ejecución:** El usuario estar autenticado y realizar una salva.

**Entrada/Pasos de Ejecución:** Se realiza un almacenamiento de los FC siguiendo una estructura predeterminada para el nombre, siendo la misma ip\_equipo~fecha~hora.

**Resultado Esperado:** Mantener un almacenamiento organizado de los FC.

**Evaluación de la Prueba:** Prueba satisfactoria.

### **Prueba de Aceptación**

**Código:** HU10. **Historia de usuario:** 10

**Nombre:** Permitir la introducción de descripciones de los FC.

**Descripción:** Prueba la funcionalidad que permite introducir descripciones de los FC en cualquier instante.

**Condiciones de ejecución:** El usuario debe estar autenticado y se debe contar con ficheros previamente almacenados en la aplicación.

**Entrada/Pasos de Ejecución:** Introduce cambios en la descripción en todo momento.

**Resultado Esperado:** Una breve descripción de cambios realizados en los FC.

**Evaluación de la Prueba:** Prueba satisfactoria.

### **Prueba de Aceptación**

**Código:** HU11. **Historia de usuario:** 11

**Nombre:** Permitir el respaldo de las bases de datos de la aplicación.

**Descripción:** Prueba la funcionalidad que permite crear un respaldo de las bases datos de la aplicación.

**Condiciones de ejecución:** El administrador debe estar autenticado y dirigirse a la pestaña Respaldo & Restauración situada en el menú superior de la aplicación para realizar este proceso de forma manual, mientras que también se guardará diario automáticamente.

**Entrada/Pasos de Ejecución:** Introduce cambios en la descripción en todo momento.

**Resultado Esperado:** Obtener un respaldo de toda la información guardada hasta ese momento en la aplicación. **Evaluación de la Prueba:** Prueba satisfactoria.

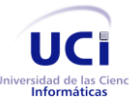

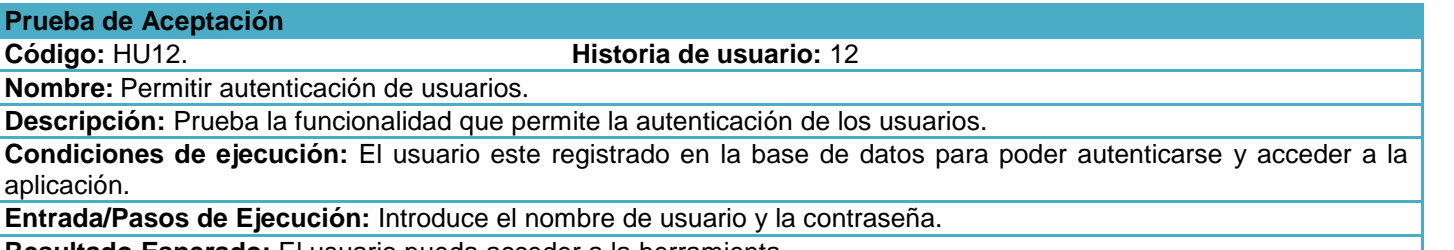

**Resultado Esperado:** El usuario pueda acceder a la herramienta.

**Evaluación de la Prueba:** Prueba satisfactoria.

**Prueba de Aceptación**

**Código:** HU13. **Historia de usuario:** 13

**Nombre:** Mostrar control de incidencias de los usuarios.

**Descripción:** Prueba la funcionalidad que muestra una lista con el control de incidencias de los usuarios.

**Condiciones de ejecución:** El usuario este autenticado en la aplicación.

**Entrada/Pasos de Ejecución:** Muestra el listado de incidencias de los usuarios y permite filtrar la búsqueda de estas. **Resultado Esperado:** Permita verificar las acciones realizadas por cada usuario.

**Evaluación de la Prueba:** Prueba satisfactoria.

**Prueba de Aceptación**

**Código:** HU14. **Historia de usuario:** 14

**Nombre:** Permitir la restauración de las BD.

**Descripción:** Prueba la funcionalidad que permite restaurar el respaldo de las BD anteriormente guardado.

**Condiciones de ejecución:** El administrador este autenticado en la aplicación y se haya realizado un respaldo anteriormente.

**Entrada/Pasos de Ejecución:** Se restaura un respaldo.

**Resultado Esperado:** Permita restaurar las BD en caso de algún fallo en el servidor.

**Evaluación de la Prueba:** Prueba satisfactoria.

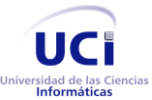

# **Anexo3. Capturas de pantalla a la herramienta**

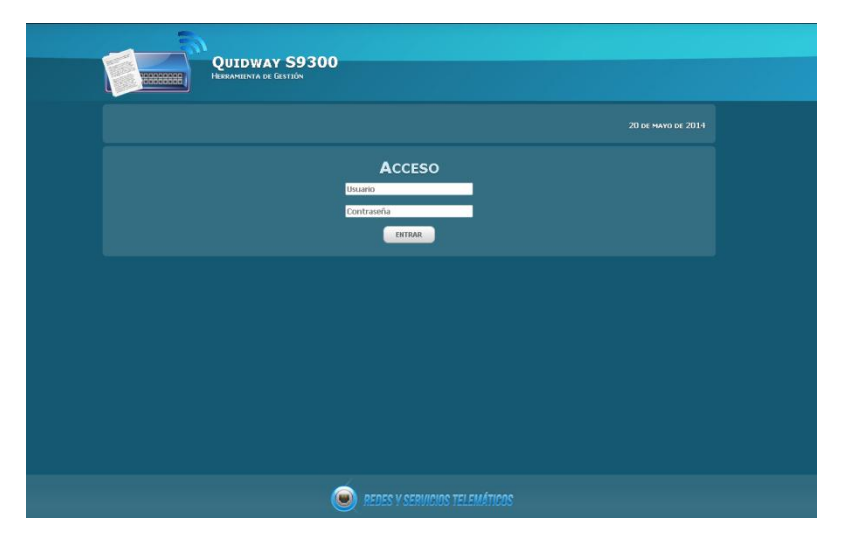

Figura 8. Pantalla de Autenticar.

|        | 8688888        | QUIDWAY S9300<br><b>HERRAMIENTA DE GESTIÓN</b> |                             |                                                    |               |
|--------|----------------|------------------------------------------------|-----------------------------|----------------------------------------------------|---------------|
| Inicio | Eq. pos        | <b>Usuarios</b>                                | Respaldo & Restauración     | Auditoría                                          | Cerrar sesión |
| hacto  |                |                                                |                             | 20 DE MAYO DE 2014   ADMIN   ADMINISTRADOR         |               |
|        |                |                                                |                             | <b>LISTA DE EQUIPOS</b>                            |               |
| 四      | No             | Equipo                                         | Dirección IP 0<br>$\bullet$ | Fecha Última Salva                                 | ٠<br>Estado   |
| ▬      | a              | Nodo Central                                   | 172.30.0.2                  | 19/05/2014 14:58:39                                | 雺             |
| 量      | $\overline{c}$ | Nodo Biblioteca                                | 172.30.0.5                  | No se han creado configuraciones para este equipo- | Ŧ             |
| ٠      | з              | PC Nodo Prueba                                 | 10.3.9.230                  | No se han creado configuraciones para este equipo. | 雺             |
| н      | $\frac{4}{3}$  | Nodo N1 Docencia                               | 172.30.0.3                  | No se han creado configuraciones para este equipo- | 7             |
|        |                |                                                | 霜<br>R<br>1/1               | 命<br><b>PERSON</b>                                 |               |
|        |                |                                                |                             |                                                    |               |
|        |                |                                                |                             |                                                    |               |
|        |                |                                                |                             |                                                    |               |
|        |                |                                                |                             | REDES V SERVICIOS TELEMÁTICOS                      |               |

Figura 9. Pantalla de Inicio.

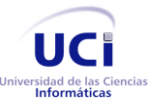

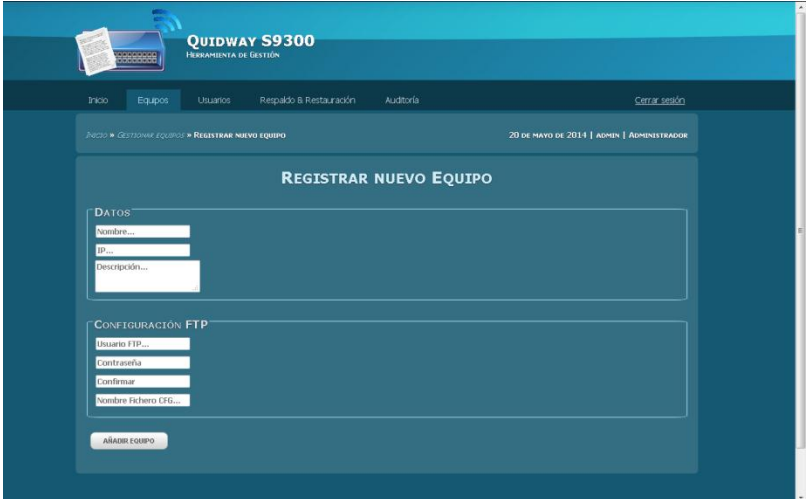

Figura 10. Pantalla de Registrar Nuevo Equipo.

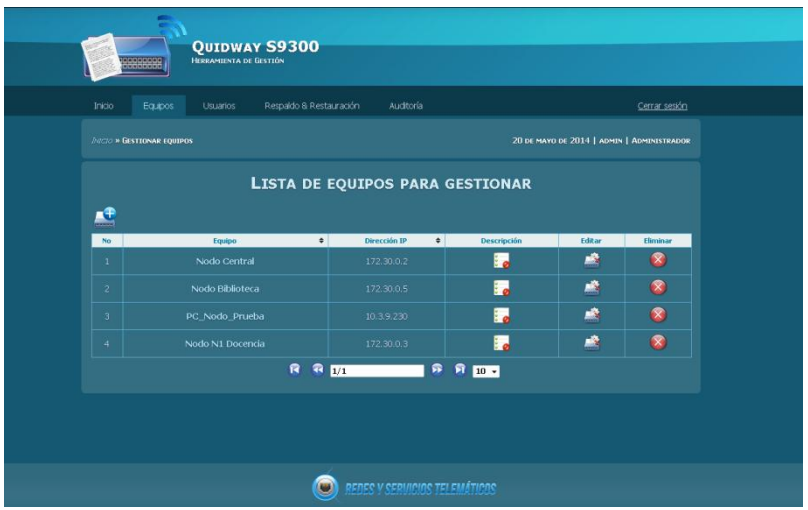

Figura 11. Pantalla de Equipos.

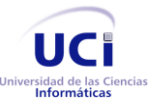

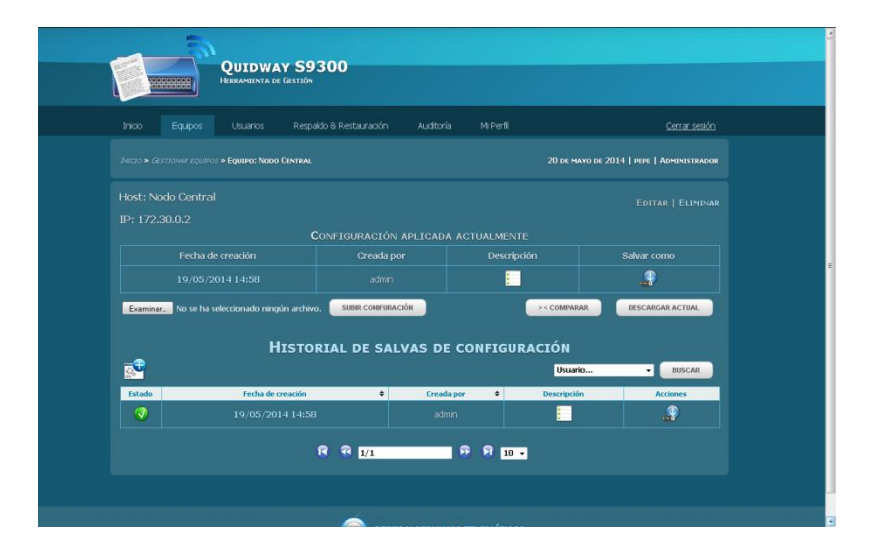

Figura 12. Pantalla Ficheros de Configuración.

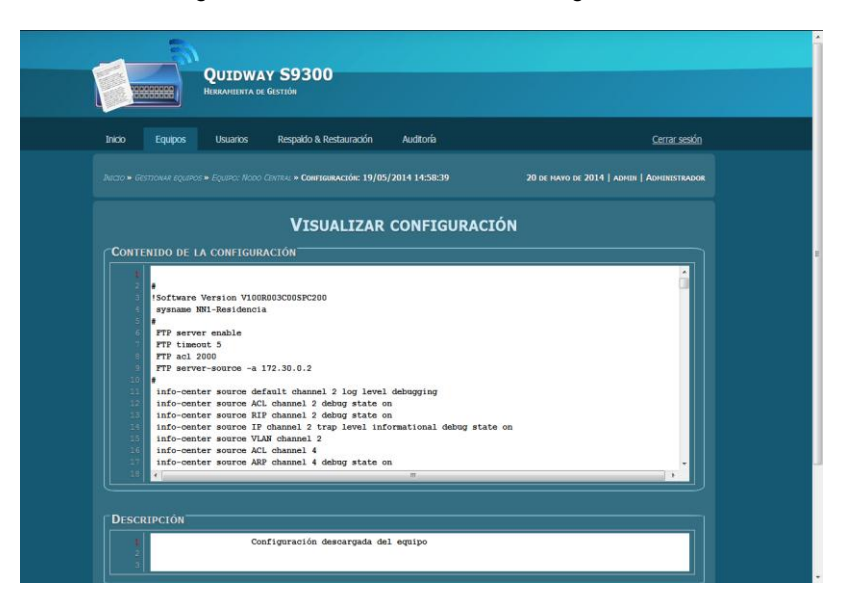

Figura 13. Pantalla Visualizar Configuración.

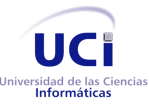

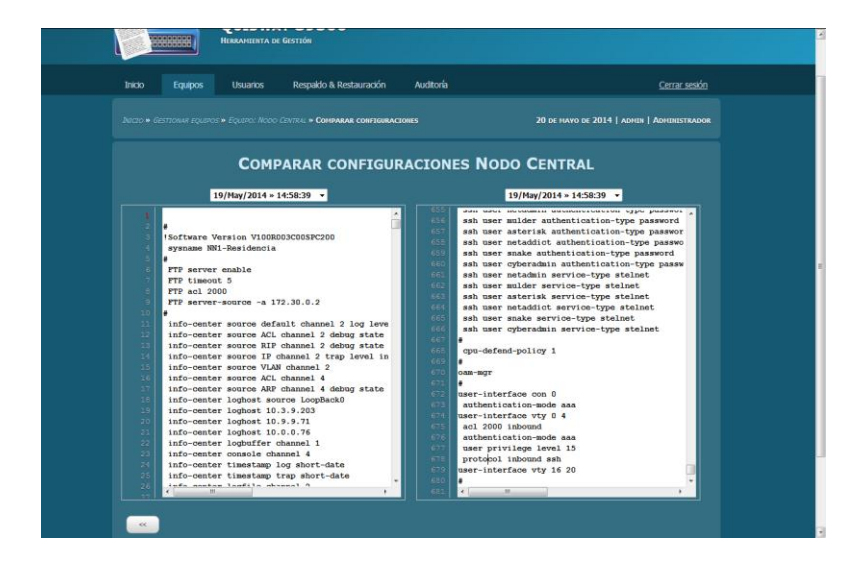

Figura 14. Pantalla Comparar Configuraciones.

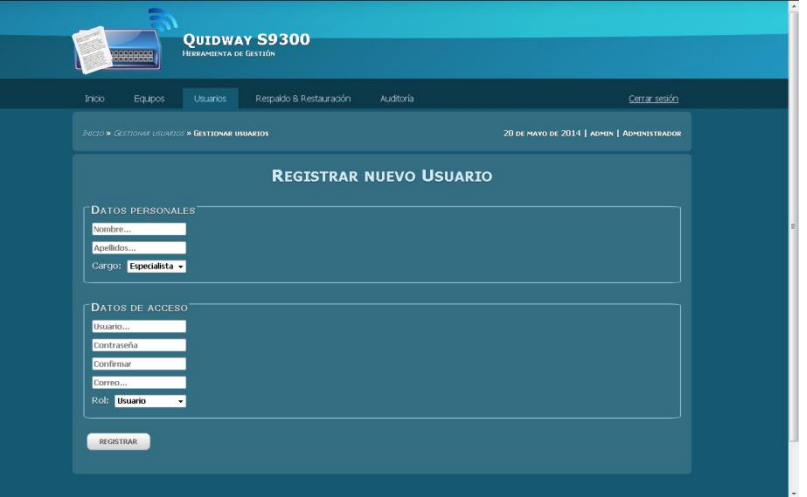

Figura 15. Pantalla de Registrar Nuevo Usuario.

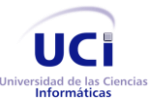

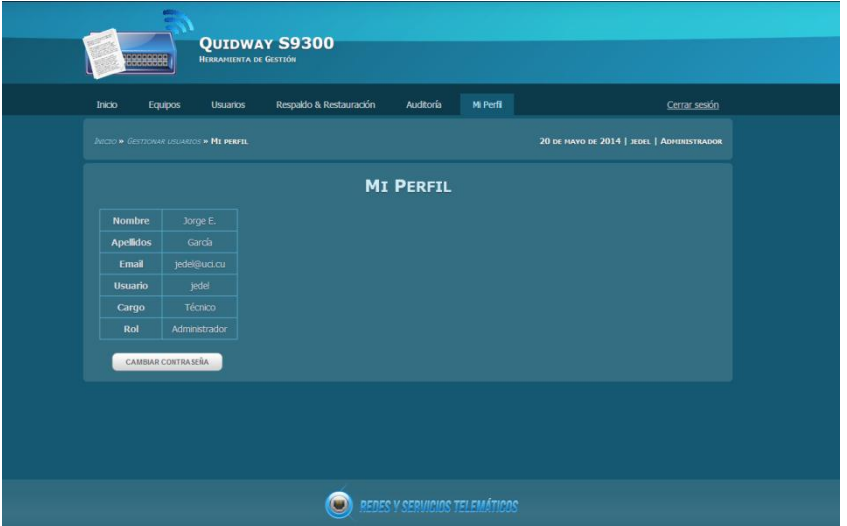

Figura 16. Pantalla de Mi Perfil.

|                                                                                               | Equipos      | <b>Usuarios</b> | Respaldo & Restauración<br>Auditoría |                                 |                  |           | Cerrar sesión    |
|-----------------------------------------------------------------------------------------------|--------------|-----------------|--------------------------------------|---------------------------------|------------------|-----------|------------------|
| 20 DE MAYO DE 2014   ADMIN   ADMINISTRADOR<br><b><i><b>DICTO » GESTIONAR USUARIOS</b></i></b> |              |                 |                                      |                                 |                  |           |                  |
|                                                                                               |              |                 | <b>LISTA DE USUARIOS</b>             |                                 |                  |           |                  |
| $\bullet$                                                                                     |              |                 |                                      |                                 |                  |           | Filtrar búsqueda |
| Nombre ®                                                                                      | Appellidos . | Usuario ·       | E-mail                               | $\bullet$<br>Cargo<br>$\bullet$ | Rol<br>$\bullet$ | Editor    | Eliminar         |
| Lazaro                                                                                        | Rodriguez    | ladho:          | lacho@uci.cu                         | especialista                    | Administrador    | <b>io</b> | $\bullet$        |
| <b>Ruby</b>                                                                                   | Hernadez     | rhoonzalez      | rhoonzalez@estudiantes.uci.cu        | especialista                    | Administrador    | <b>i</b>  | $\bullet$        |
| Jose A                                                                                        | Sierra       | tasierra        | tasierra@estudantes.uci.cu           | especialista                    | Administrador    | <b>Po</b> | $\bullet$        |
| Jorge E.                                                                                      | García       | tedel           | jedel@uci.cu                         | tecnico                         | <b>Lisuario</b>  | <b>in</b> | $\bullet$        |
| Ismael                                                                                        | Novo         | ismalelog       | ismaeing@uci.cu                      | tecnico                         | Usuario          | <b>i</b>  | $\circledast$    |
|                                                                                               | Mejlas       | robertmp        | robertmp@uci.cu                      | tecnico                         | Usuario          | $\bullet$ | $\circledast$    |
| Robert                                                                                        |              |                 |                                      |                                 |                  |           |                  |

Figura 17. Pantalla Lista de Usuarios.

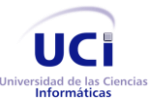

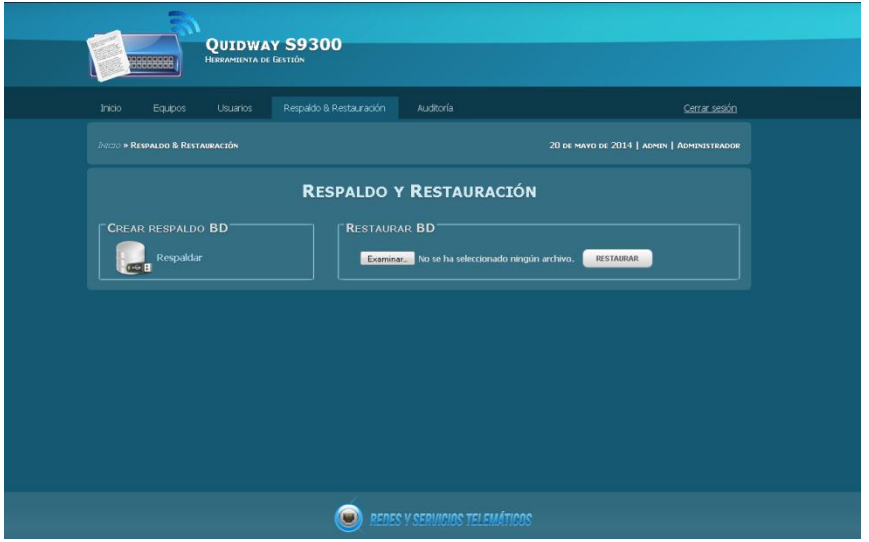

Figura 18. Pantalla Respaldo & Restauración.

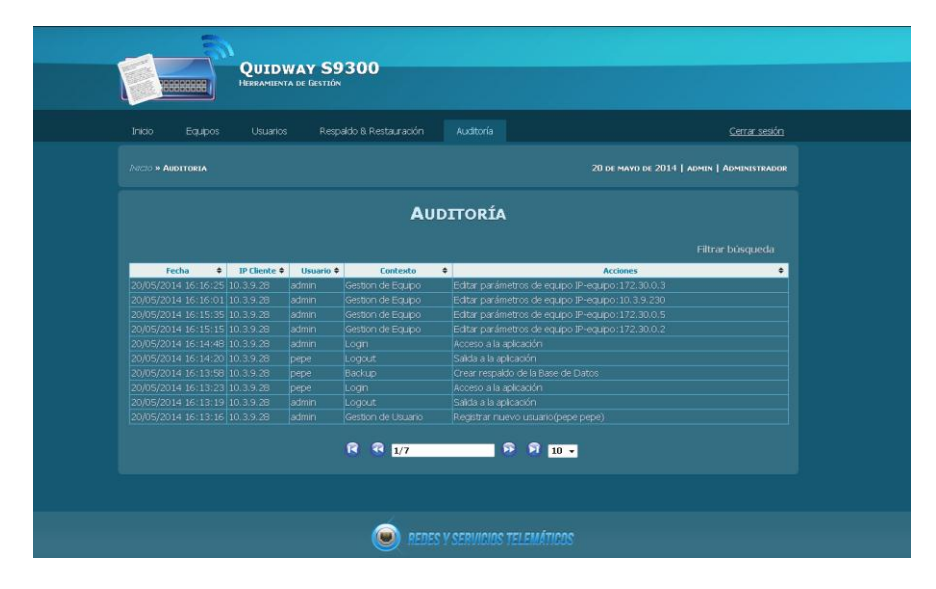

Figura 19. Pantalla Auditoría.